### **Memorial University of Newfoundland**

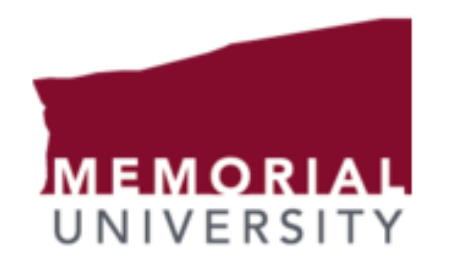

**(Faculty of Engineering and Applied Science)**

### *Design and Analysis of a Hybrid Renewable Power Systems for a Plant in Lahore Pakistan*

### M.Eng Student: **Mr. Luqman Ahsan** Supervisor: **Dr. Mohammad Tariq Iqbal**

# *Introduction*

# **Background**

- According to the International Energy Agency (IEA) evaluation, 992 million people did not have electricity in 2018 and predicted that almost 674 million would remain without electricity by 2030 [1].
- Meanwhile, a 1000 W PV system produces 150 kWh per month, which impedes 75 kg of fossil being mined, ultimately stopping 150 kg of  $\mathsf{CO}_2$  from being injected into the environment [2].
- At this time, the world is going through the transition phase due to global warming and abrupt temperature change.
- Renewable resources are non-consumables and give zero emission during use.

# **Background**

- But poor countries like Pakistan, have energy crises and still rely on fossil fuels for generating electricity.
- Pakistan is a South Asian country with the world's 6th most populous country with 220 million people and having an energy demand of 30,000 MW [3].
- The per unit cost of electricity from oil is 25 PKR which is unjustifiable for a country that is going through a development phase [4].
- Conventional power plants which are the main reason for high fuel adjustment prices (FAP) in Pakistan.

# Electricity Prices

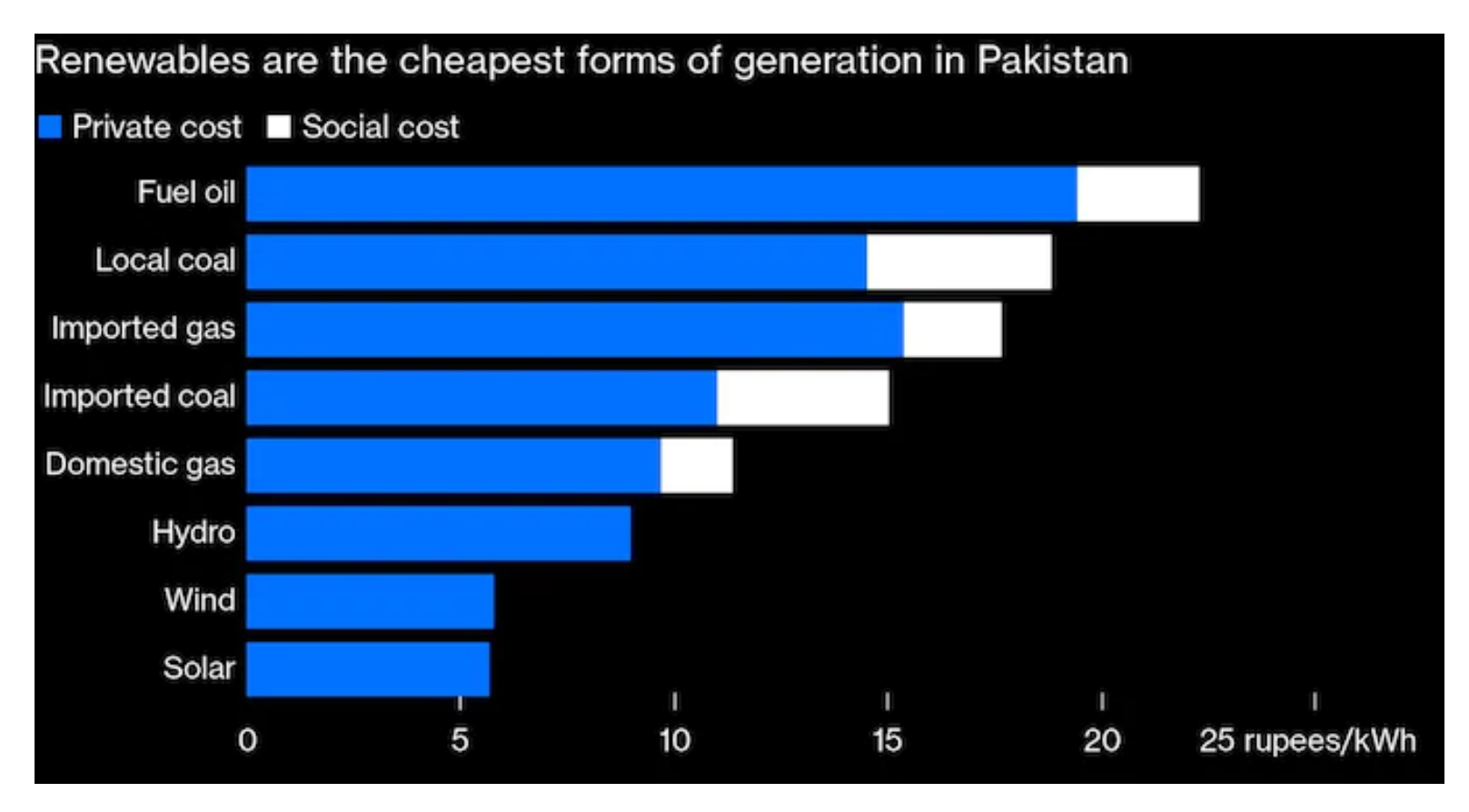

Figure 1: Monthly Irradiance of Selected Site [2]

## Electricity Scenario of Pakistan

- The country's scenario is not ideal as a shortfall of 5,000MW is faced by the country.
- Tilt is towards fossil fuels for powering water pumping systems.

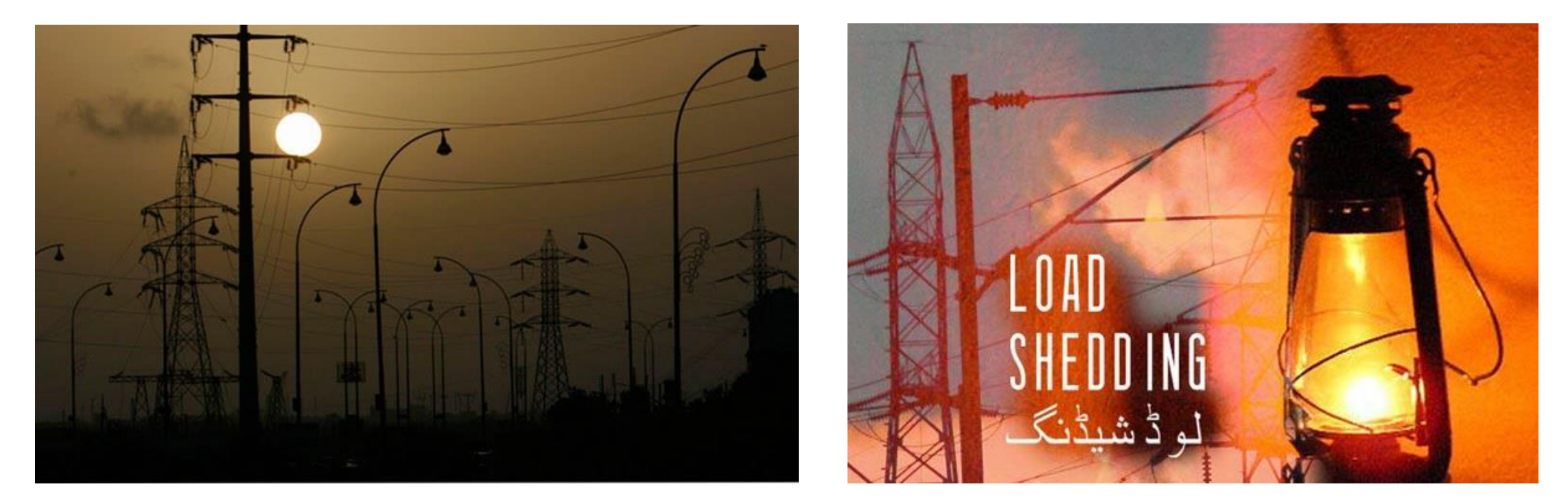

Figure 2: Electrical Shortfall in Pakistan

**Department of Electrical and Computer Engineering** 

# Hybrid Renewable Energy System

- There are two basic types of hybrid systems one is grid-connected, and the other one is a standalone system.
- Standalone systems are suitable for remote locations where it is difficult to supply power, and the system operates in islanding mode.
- Grid-connected system locations should be near the main grid where they can be synchronized with the national grid.
- The chosen site average load demand is 2185 kW and the peak load is 3100 kW which has LF of 76 %.

# **Feasibility**

- Pakistan has massive potential for renewable energy.
- According to the world bank, using only 0.071 % of the total country area will be enough to meet the whole nation's demand and the overall renewable potential is 167.7 GW[5].
- For economic development, there should be a paradigm change in power source of industries from oil to PV systems which ultimately reduced the manufacturing cost of products along with reducing carbon emissions.

# Feasibility

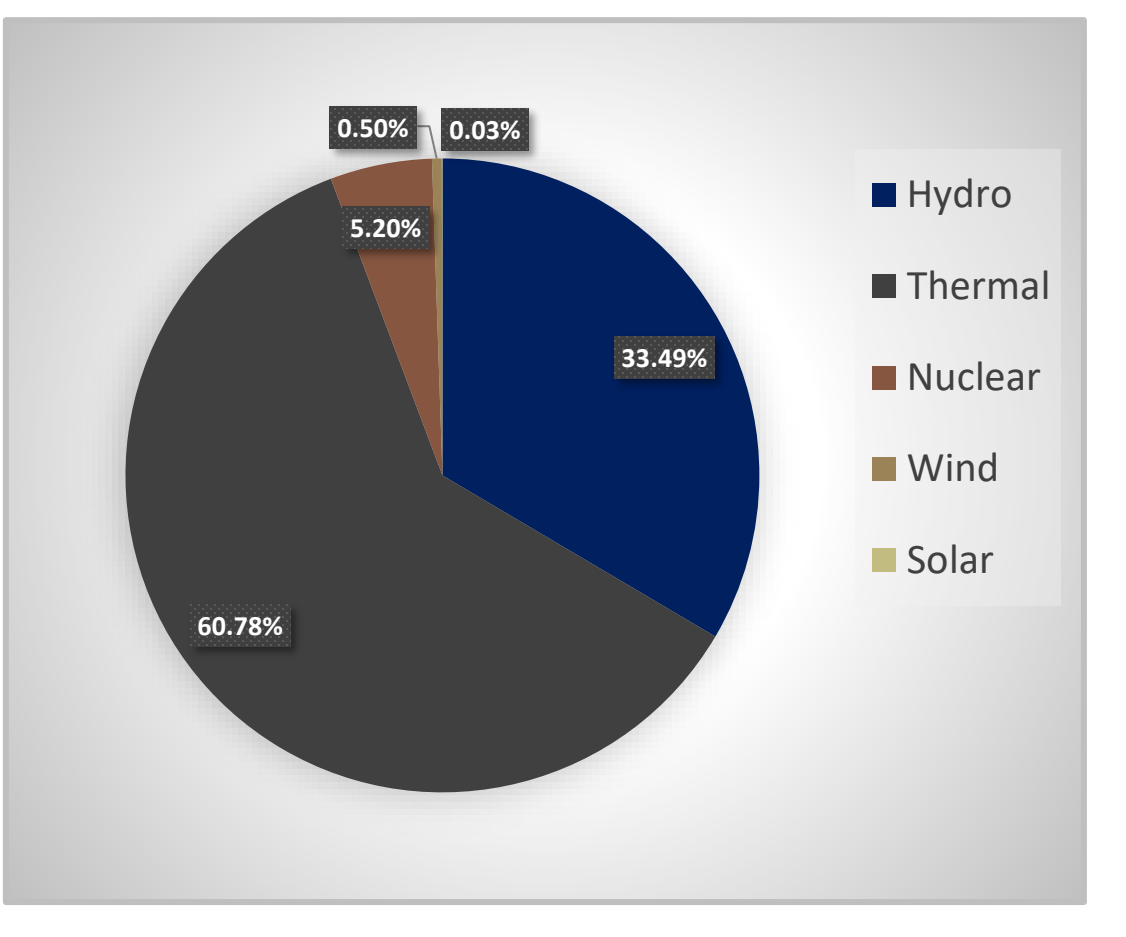

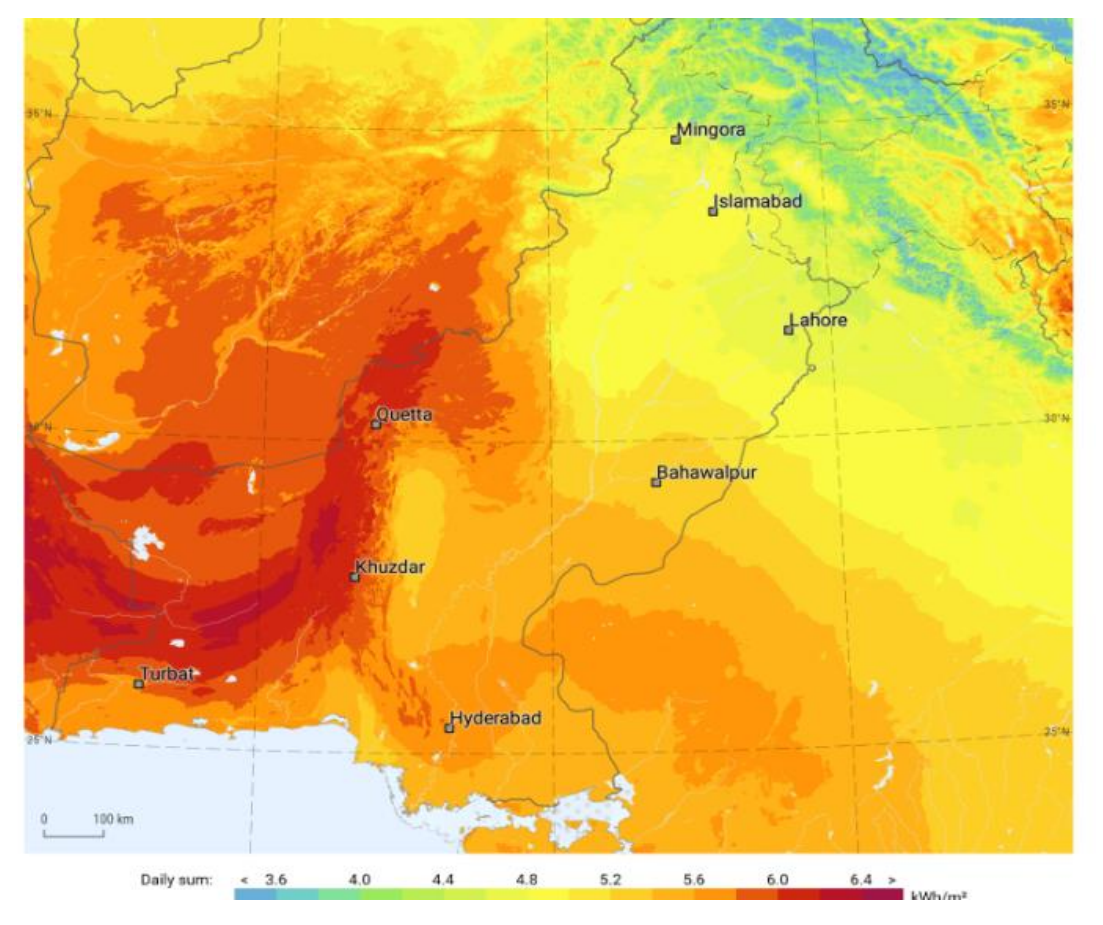

Figure 3: Electricity Generation Mix of Pakistan [6] Figure 4: Solar Insolation levels in Pakistan [7]

# **Overview**

- Mostly electricity generation is done using conventional resources which increase carbon emissions and cause global warming.
- In Pakistan, 60.78% generation is done with imported coal [8].
- Pakistan has massive potential for solar energy with average solar insolation of 5.5 kWh/m<sup>2</sup> /day and a potential of up to 100,000 MW using solar energy[9-10].
- Hybrid Energy System is designed for a plant having average load of 2415 kW.
- For this system, optimization analysis has been carried out using HOMER and PVWatt software.
- The dynamic modeling is done by MATLAB/Simulink and EMONCMS SCADA system is used for monitoring purpose.

# Site Detail

- The site selection plays a vital role in the feasibility of a PV power plant.
- Therefore, a site is selected in capital city Lahore industrial area.
- The selected insdustrial unit name "Shafi Texcel Limited" is a textile company

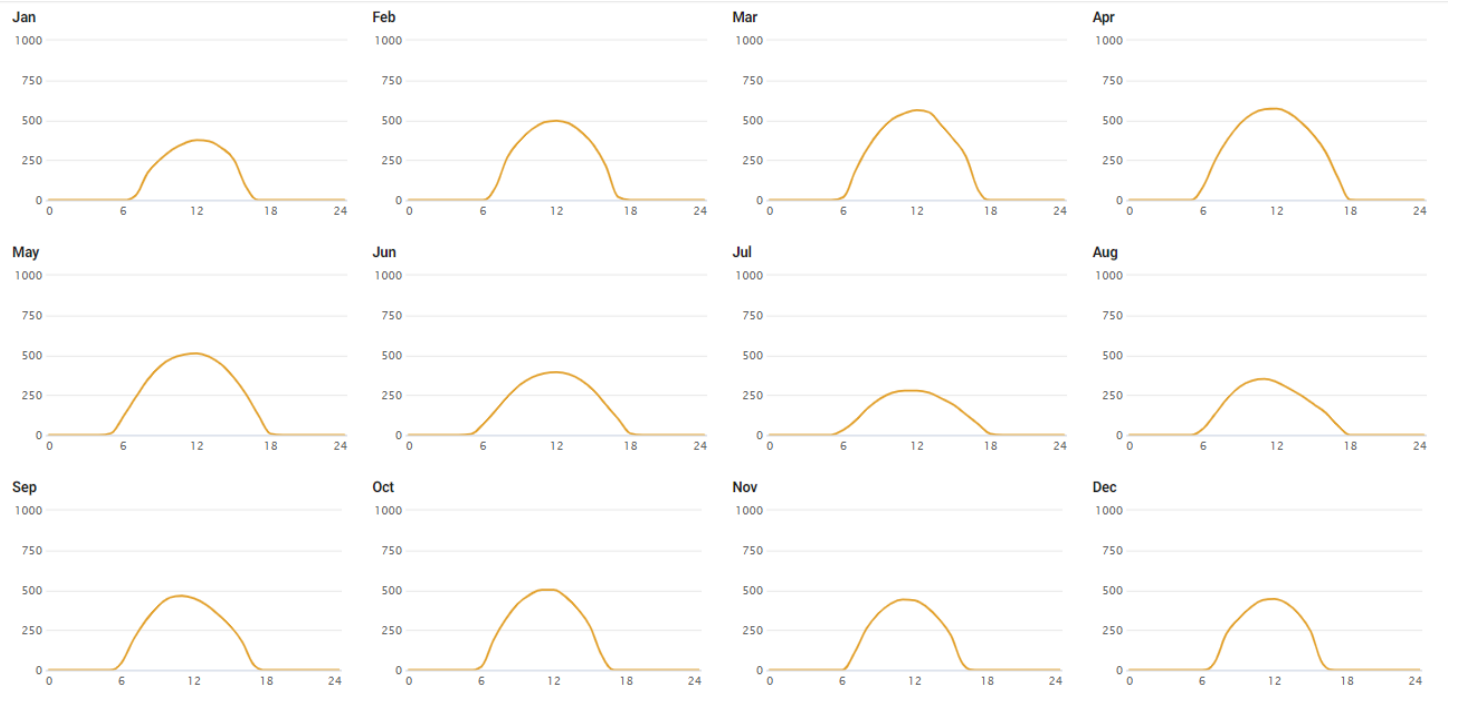

Figure 5: Monthly Irradiance of Selected Site [3]

**Department of Electrical and Computer Engineering** 

### Site Details

- First, the selected site is Shafi Texcel Limited, situated on 4.5 km Raiwind Manga Road, Lahore, Punjab 55150 Pakistan (31.2616, 74.1674)
- From Fig. 7, it can be observed that solar radiation is available throughout the year, and its values vary between 3.05 to 6.90 kWh/m<sup>2</sup>/day

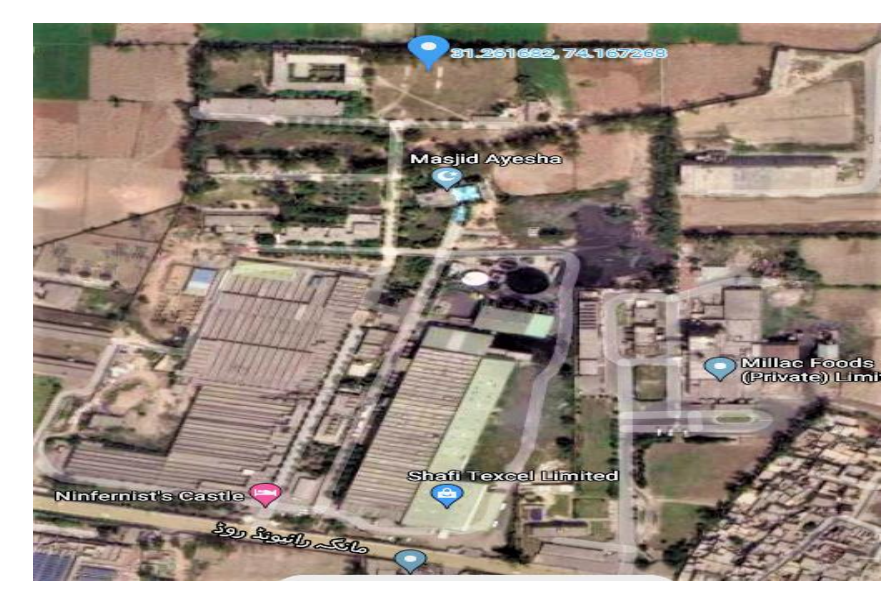

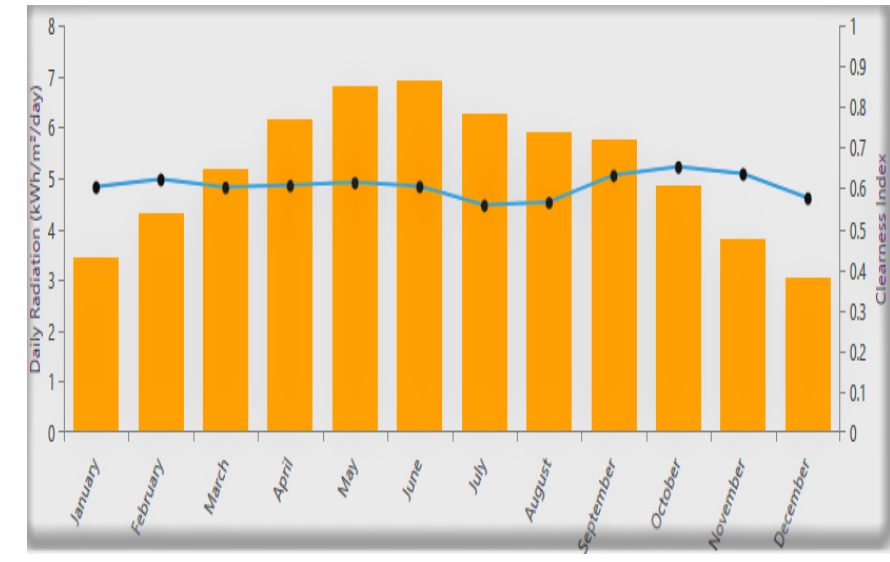

Figure 6: Location of the Site on Google Map<br>
Figure 7: Irradiance and Clearance Index of the Site

### Site Electrical Load

- The hourly data of load has been collected for the year 2020.
- The average consumed units per day are 59655, and average & peak load over the year is 2485.6 kW & 3257.7 kW.
- Load factor is the efficient utilization of electrical power network, and it is 76%.

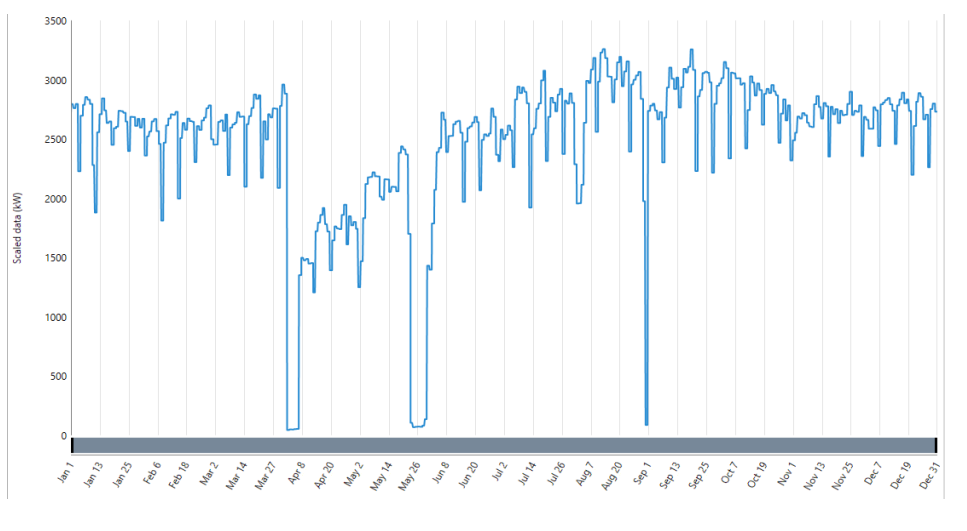

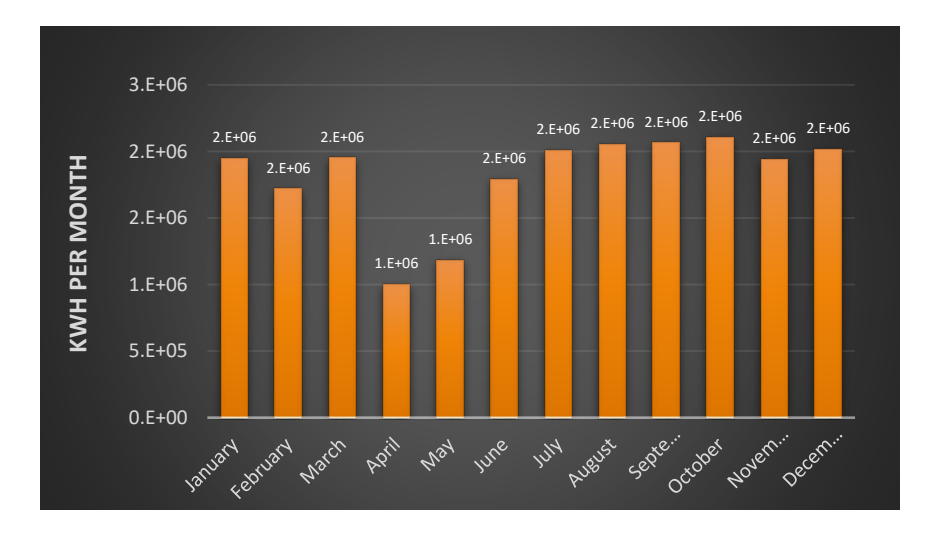

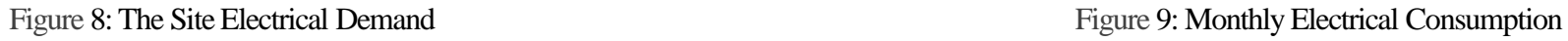

### Literature Review

• The following papers are reviewed before site selection and sizing of PV system.

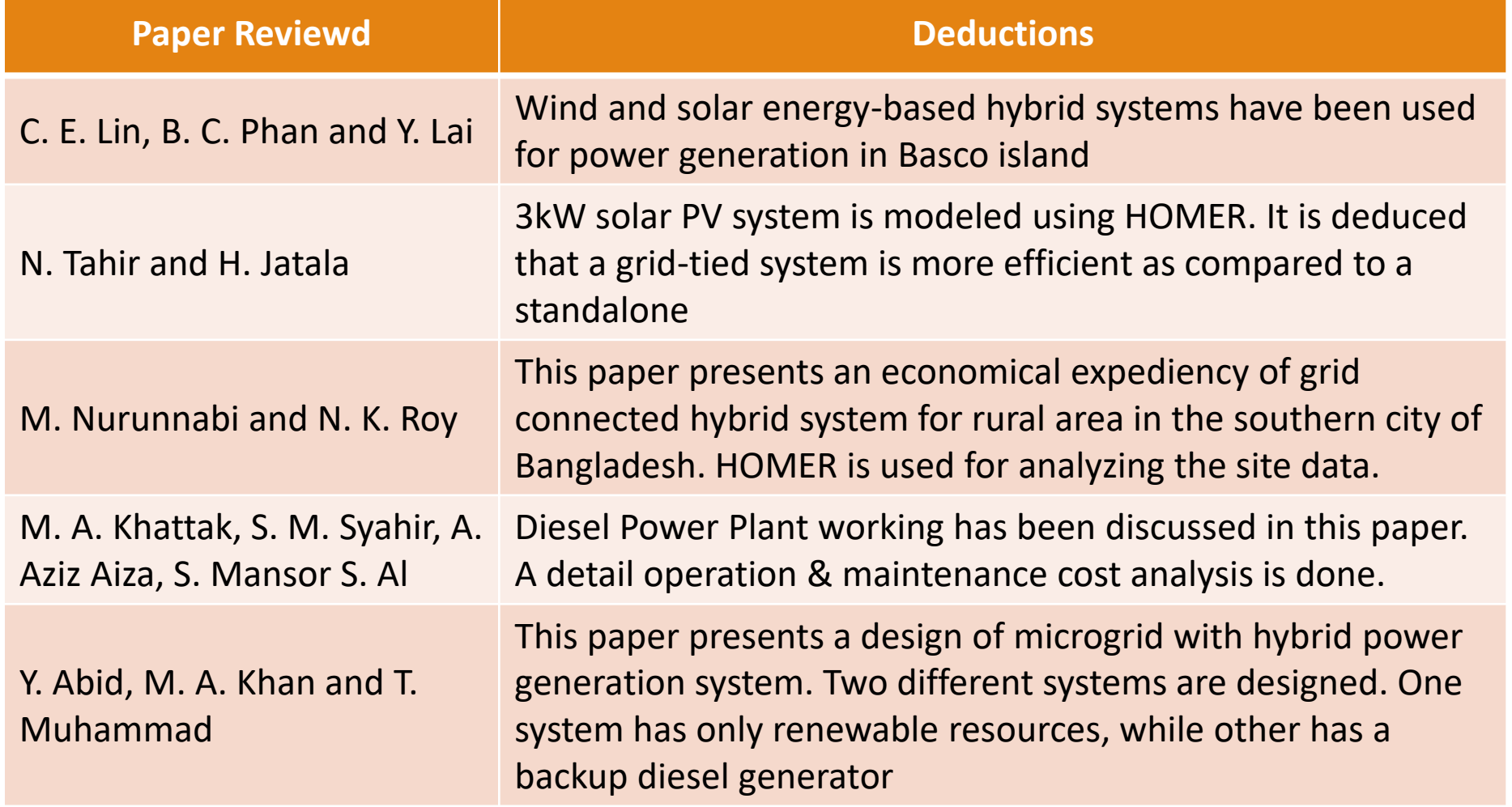

### Literature Review

• The following papers are reviewed before site selection and sizing of PV system.

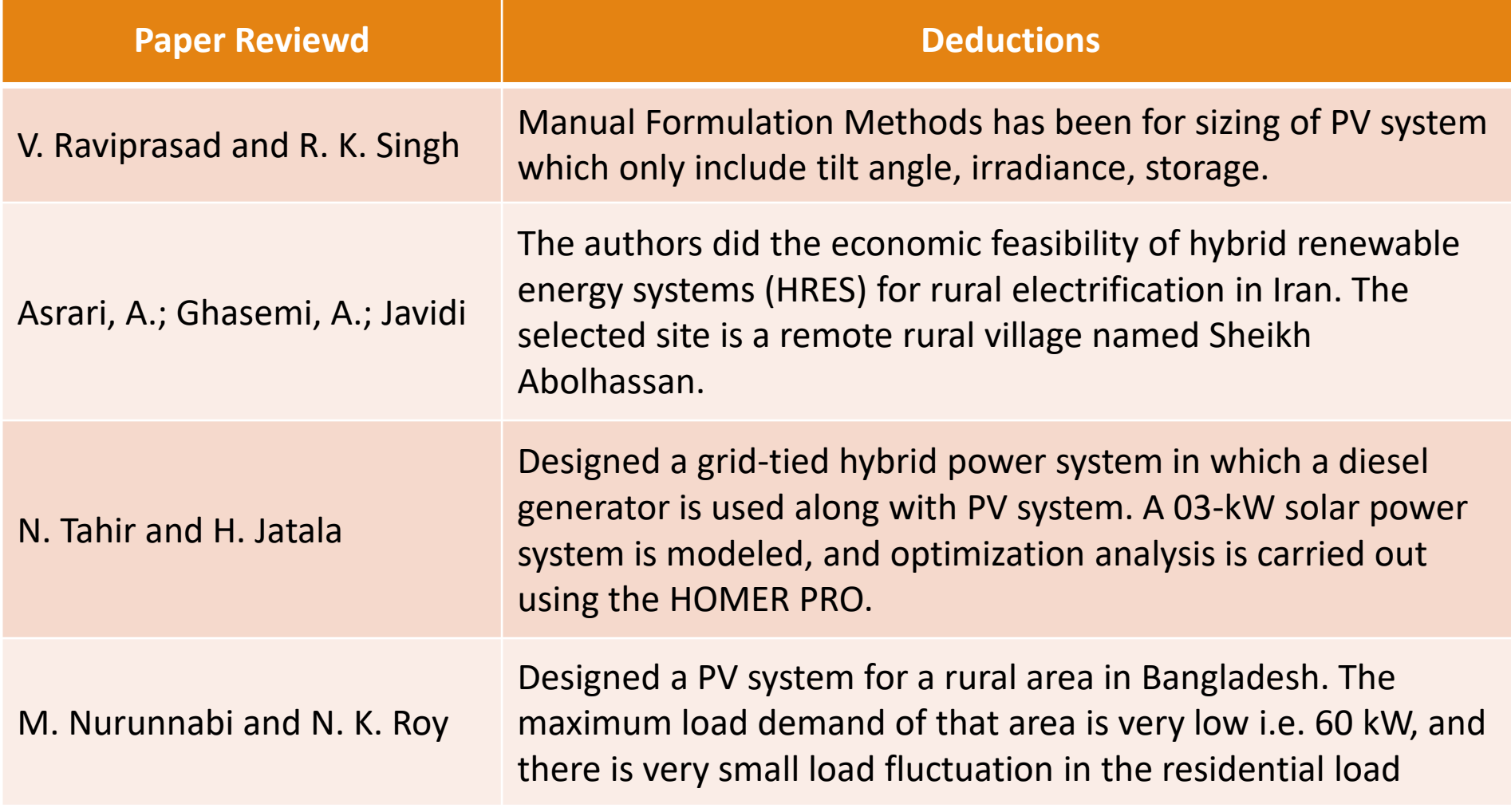

### Literature Review

• The following papers are reviewed before site selection and sizing of PV system.

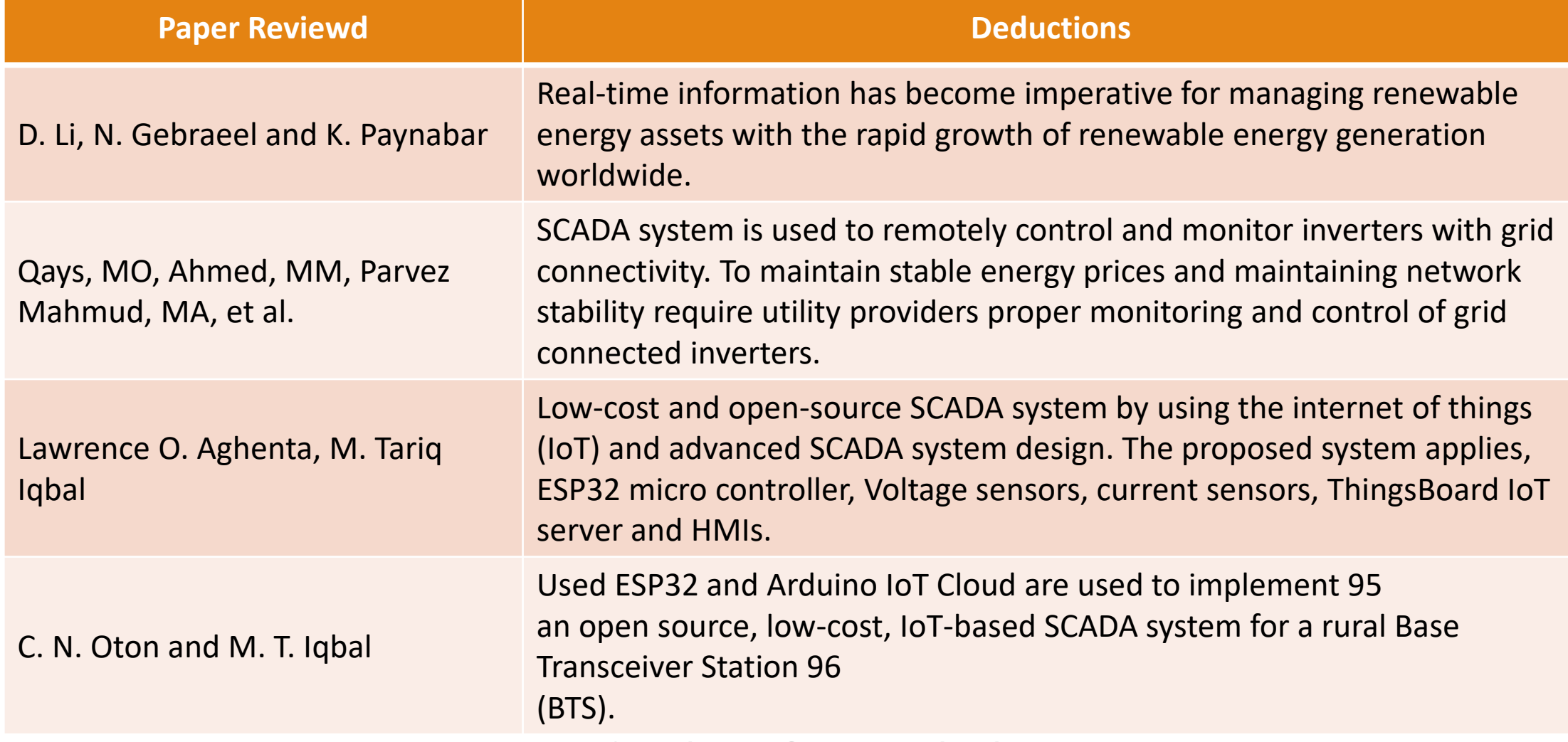

**Department of Electrical and Computer Engineering** 

### Research Objectives

- Explore the potential of renewable energy in poor countries to reduce the impact of climate change all over the world.
- Design a hybrid power plant for an industrial unit that gives lowest possible per unit cost of energy along with the reliability and security of a system.
- Create awareness among public and industrialists about the distributed power generation to earn revenue by selling the electricity to utility companies through net metering.
- Study the dynamics of hybrid power plants during the load variations and abrupt irradiance change due to clouds.
- Design a low-cost, open-source SCADA system for distributed PV generation to record the system behavior for future planning purposes.

### Plant Electrical Layout

- Plants are designed for flexibility in operation and maintenance without affecting the end-user.
- Therefore, the captive power plants are designed efficiently with backup resources to supply 24/7 without any interruption.
- Overall, Solar & Grid will be utilized maximum, and Gas & Diesel generators will act as backup sources.
- Grid (Lesco) contracted load is 3500 kW with tariff B3 (14)T in which 20.39 PKR/kWh is charged for peak load, and 12.61 PKR/kWh charges for off Peak [4].
- CAT 3516B Genset has fuel consumption of 9776 Btu/kWh [5] and 3512 Diesel Genset has 0.28L/kWh fuel consumption [6].

### Plant Electrical Layout (Cont'd)

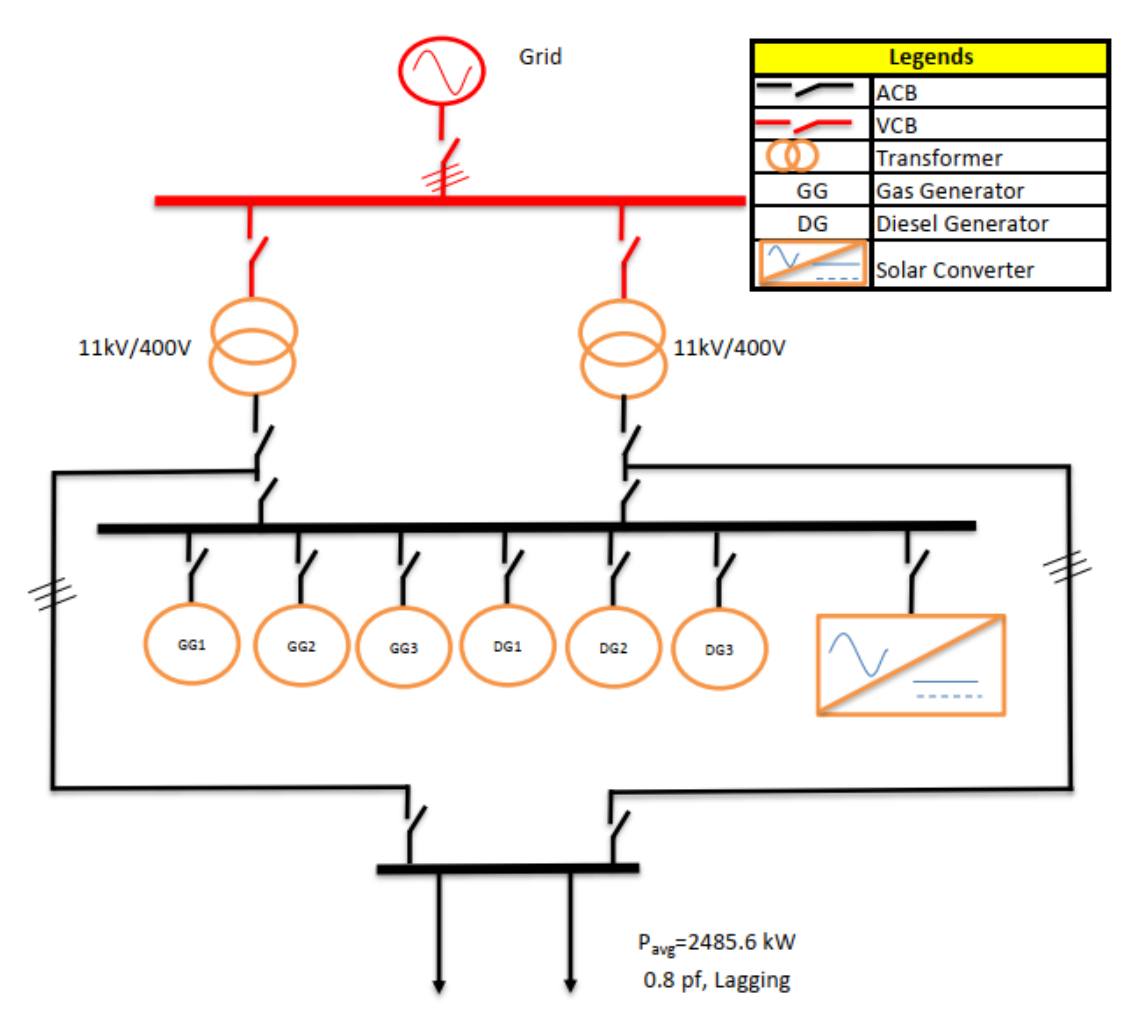

Figure 10.:Single Line Electrical Diagram of the Site

- For optimization of solar plant, HOMER is used which was originally developed at NREL.
- The system has DC bus voltage is 806  $V_{dc}$  & AC bus voltage is 400 $V_{ac}$  and DC bus is connected with 480 W flat plate solar module of ENN Solar Energy480EST-480
- Two buses are connected with the help of a solar converter. Eaton Power Xpert 2250kW is used to convert the DC voltage into the AC voltage.
- Sizing results depict that system takes 50.9 % of electricity from solar for which 8382 kW solar modules along with 3119 kW Eaton inverter are required.
- The analysis of land requirement has also been done in PVWatts.

### Optimization Of PV Plant (Case 01-Without Storage and Zero Constraint) (Cont'd)

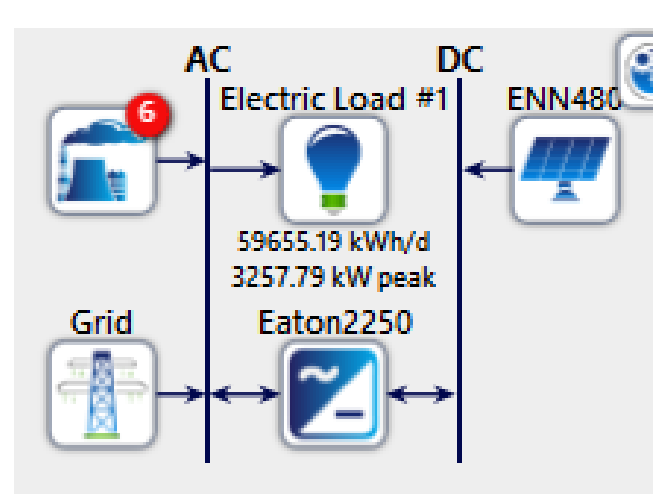

Figure 11: Schematic of System without Storage Figure 12: Optimization Results without Storage

System Capacity: 8418.3 kWdc (56122 m2)

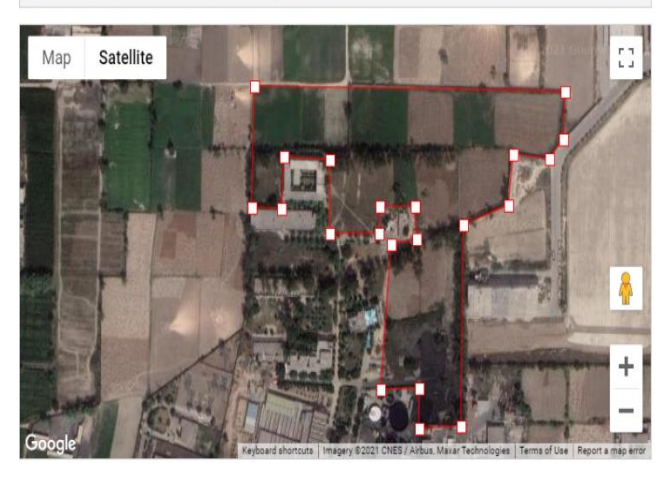

Figure 13: Required Land Marking for 8382 kWdc Solar System Figure 14: Simulation Results in HOMER (0% Constraint)

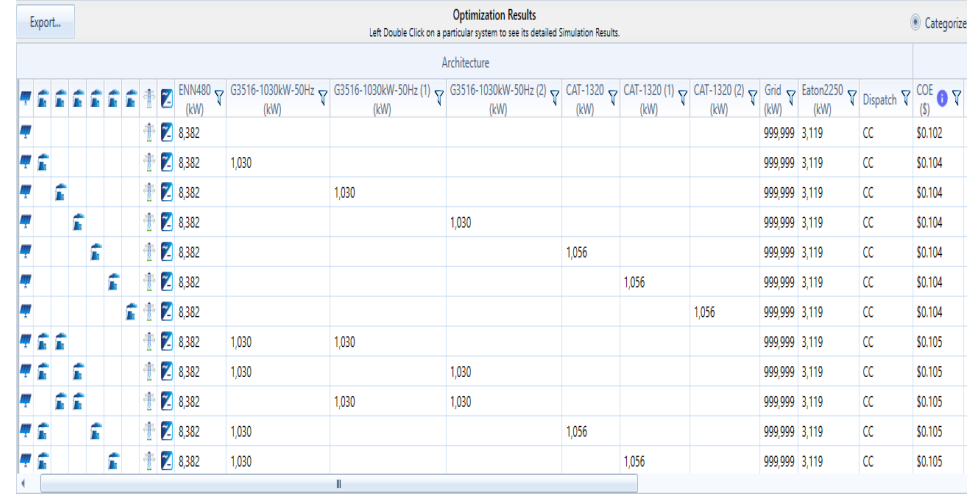

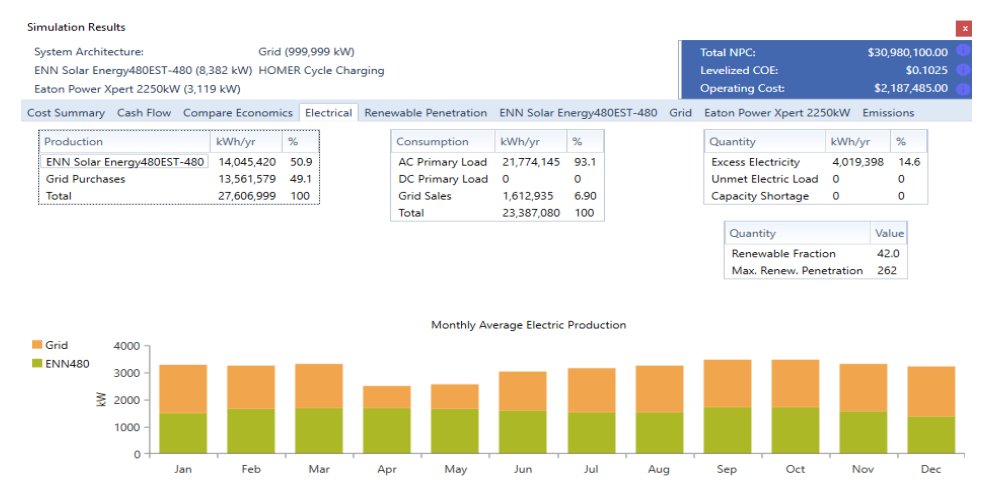

### Optimization Of PV Plant (Case 01-Without Storage and Zero Constraint) (Cont'd)

### ✓ **Cash Summary**

- Total cost of equipment installation and operation over its whole life span named net capital cost is \$ 30,980,100.
- Levelized cost is the net present cost of electricity generation over the entire life of plant,

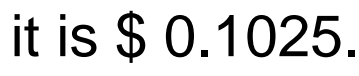

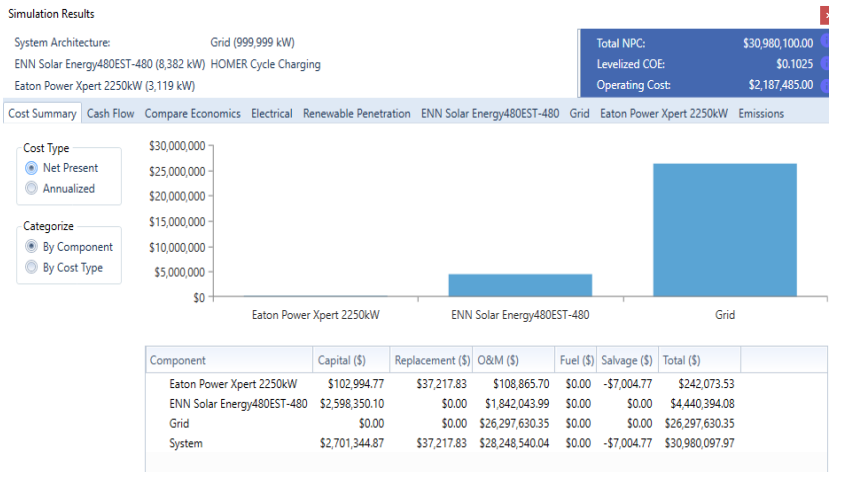

**Simulation Results** System Architectures Grid (999-999 PM) Total NPC \$30,980,100.00 ENN Solar Energy480EST-480 (8.382 kW) HOMER Cycle Charging Levelized COP \$0.1025 Eaton Power Xpert 2250kW (3,119 kW) \$2,187,485,00 Cost Summary Cash Flow Compare Economics Electrical Renewable Penetration ENN Solar Energy480EST-480 Grid Eaton Power Rar Chart 1 Table Display: 8 By Cost Type 6 By Component Cash Flow: 8 Nominal 6 Discounted Replacement \$500,000 Salvage **Operating** Capital  $-$500.000$  $-$1,000,000$  $-51.500.000$  $-52000000$  $-$2,500,000$  $-53000000$ 0 1 2 3 4 5 6 7 8 9 10 11 12 13 14 15 16 17 18 19 20 21 22 23 24 25

Figure 15: Cost Summary of 8382 kW PV System Figure 16: Cash Flow of 8382 kW PV System

### Optimization Of PV Plant (Case 02-No Storage and 70% RE Constraint)

- The electrical load demand is increasing consistently due to which plants should be in that area where enough land is available for future extension.
- A constraint is putted to generate the 70 % electricity from the PV power plant to extend solar power.

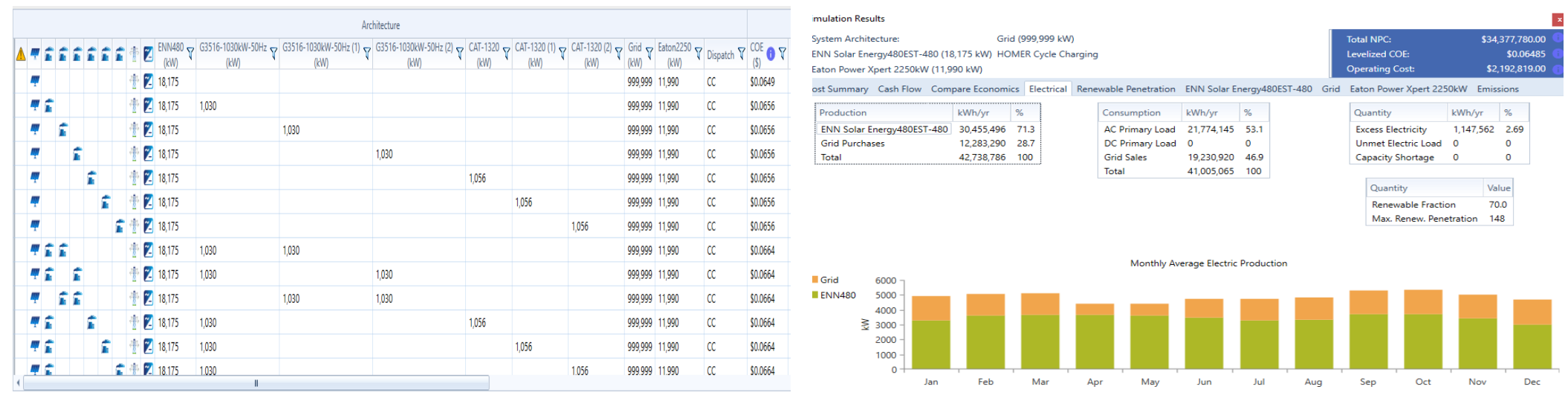

Figure 17: Optimization Results without Storage (70% RE Constraint) Figure 18: Simulation Results in HOMER (70% RE Constraint)

### Optimization Of PV Plant (Case 02-No Storage and 70% RE Constraint) (cont'd)

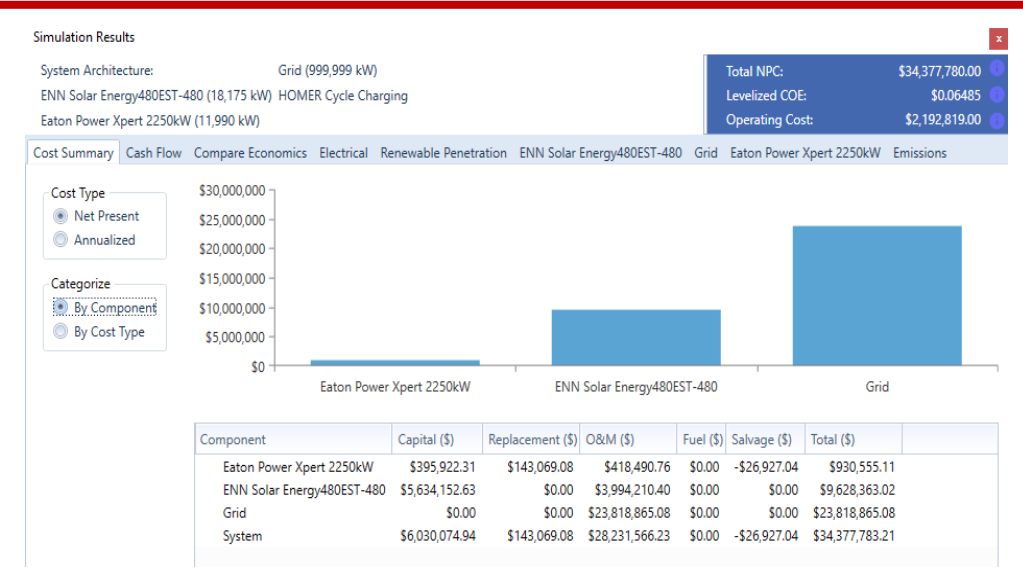

Figure 19: Cost Summary of 18175 kW PV System Figure 20: Cost Flow of 18175 kW PV System

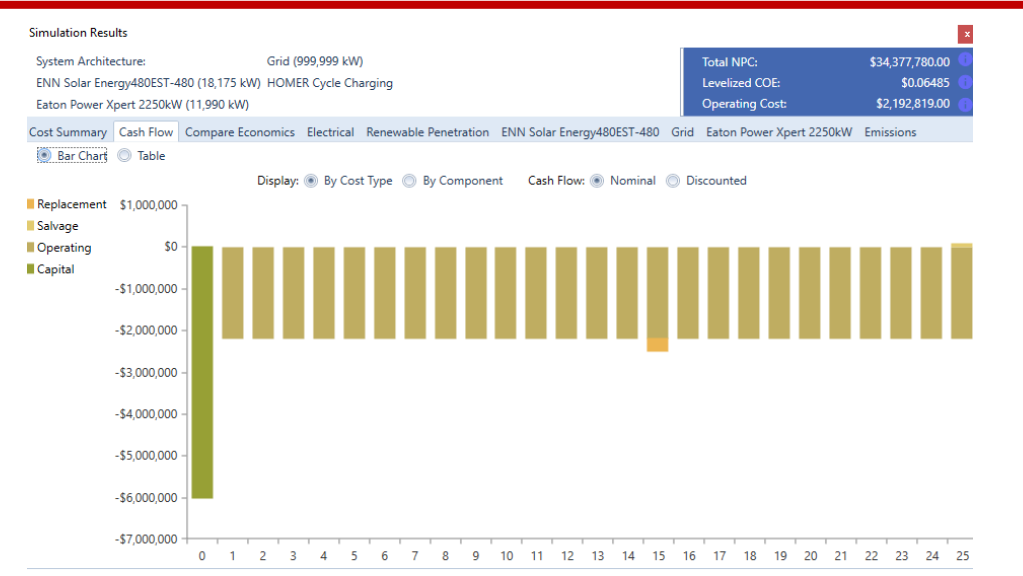

System Capacity: 23447.5 kWdc (156317 m2)

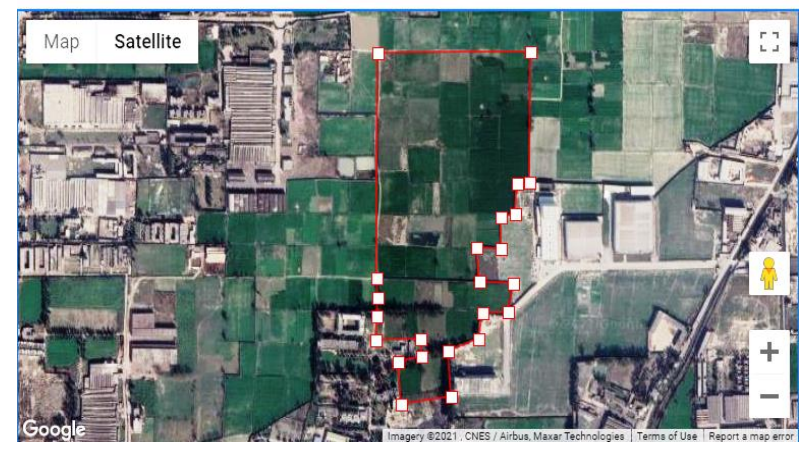

Figure 21: Land Marking for  $18175 \text{ kW}_{\text{de}}$  PV System

**Department of Electrical and Computer Engineering** 

### Optimization Of PV Plant (Case 03-With Storage and 0% RE Constraint)

- A battery is used to store the electrical energy in DC form. It also provides energy during the nighttime and zero irradiance situation.
- For small systems battery play a vital role in the stabilization of output voltage and frequency by absorbing/delivering additional power.

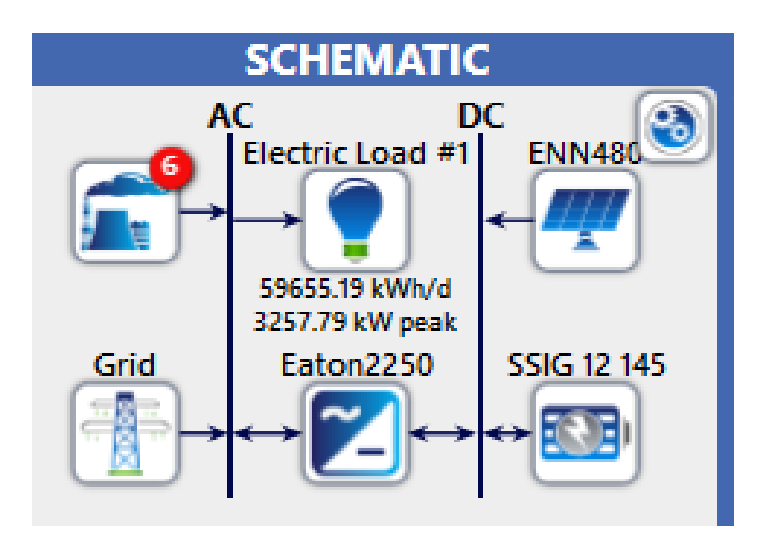

Figure 22: Schematic of System with Storage Figure 23: Optimization Results with Storage Figure 23: Optimization Results with Storage

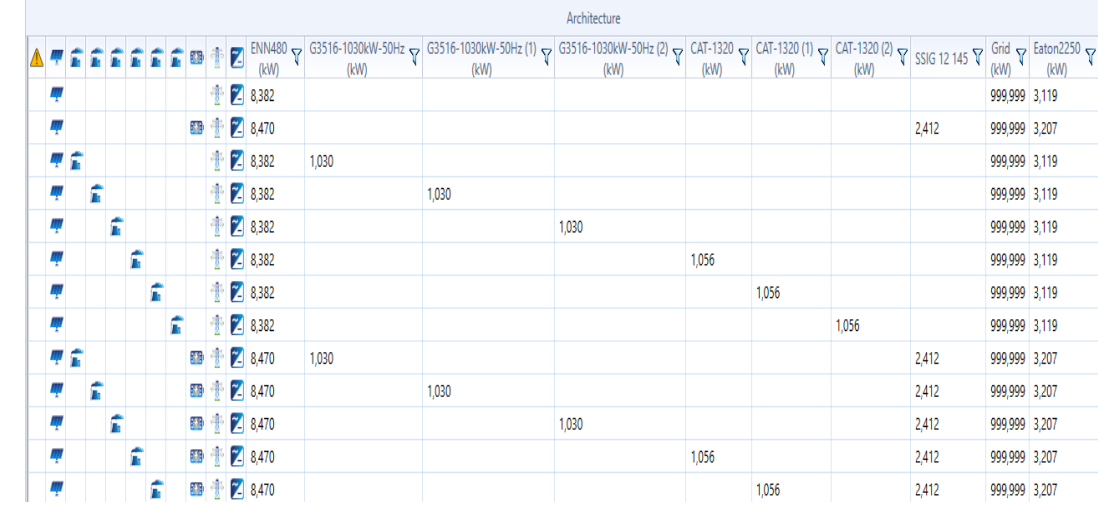

### Optimization Of PV Plant (Case 03-With Storage and 0% RE Constraint) (Cont'd)

### ✓ **Cash Summary**

- Total cost of equipment installation and operation over its whole life span named net capital cost is also \$ 30,980,100.
- Levelized cost is the net present cost of electricity generation over the entire life of plant,

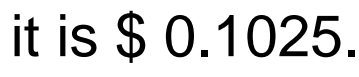

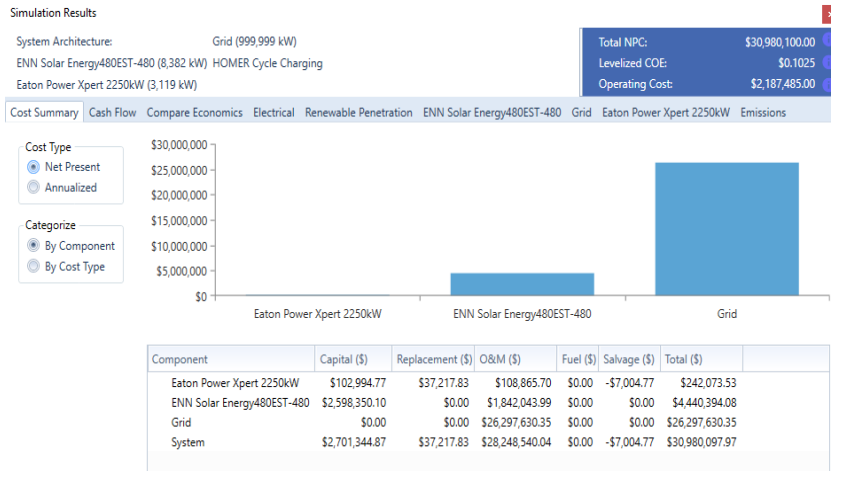

Figure 24: Cost Summary of System with Storage Figure 25: Cash flow of System with Storage

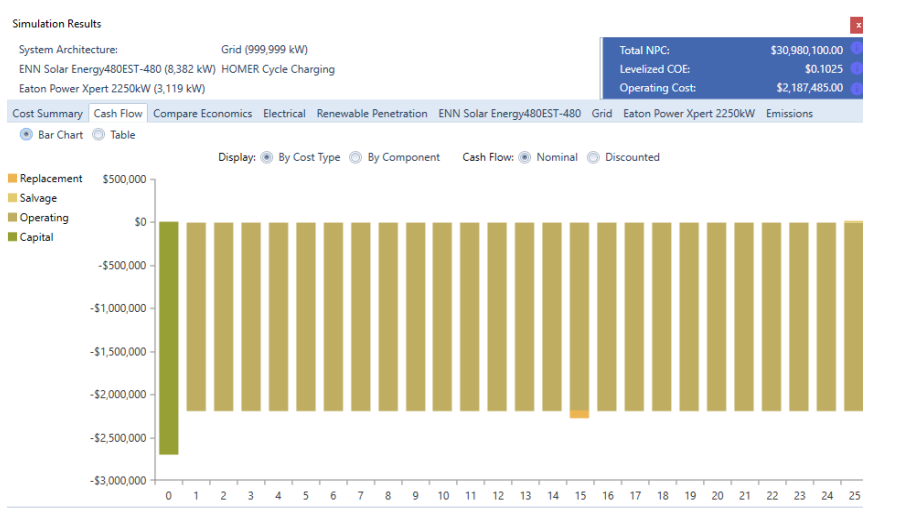

### PV System Layout

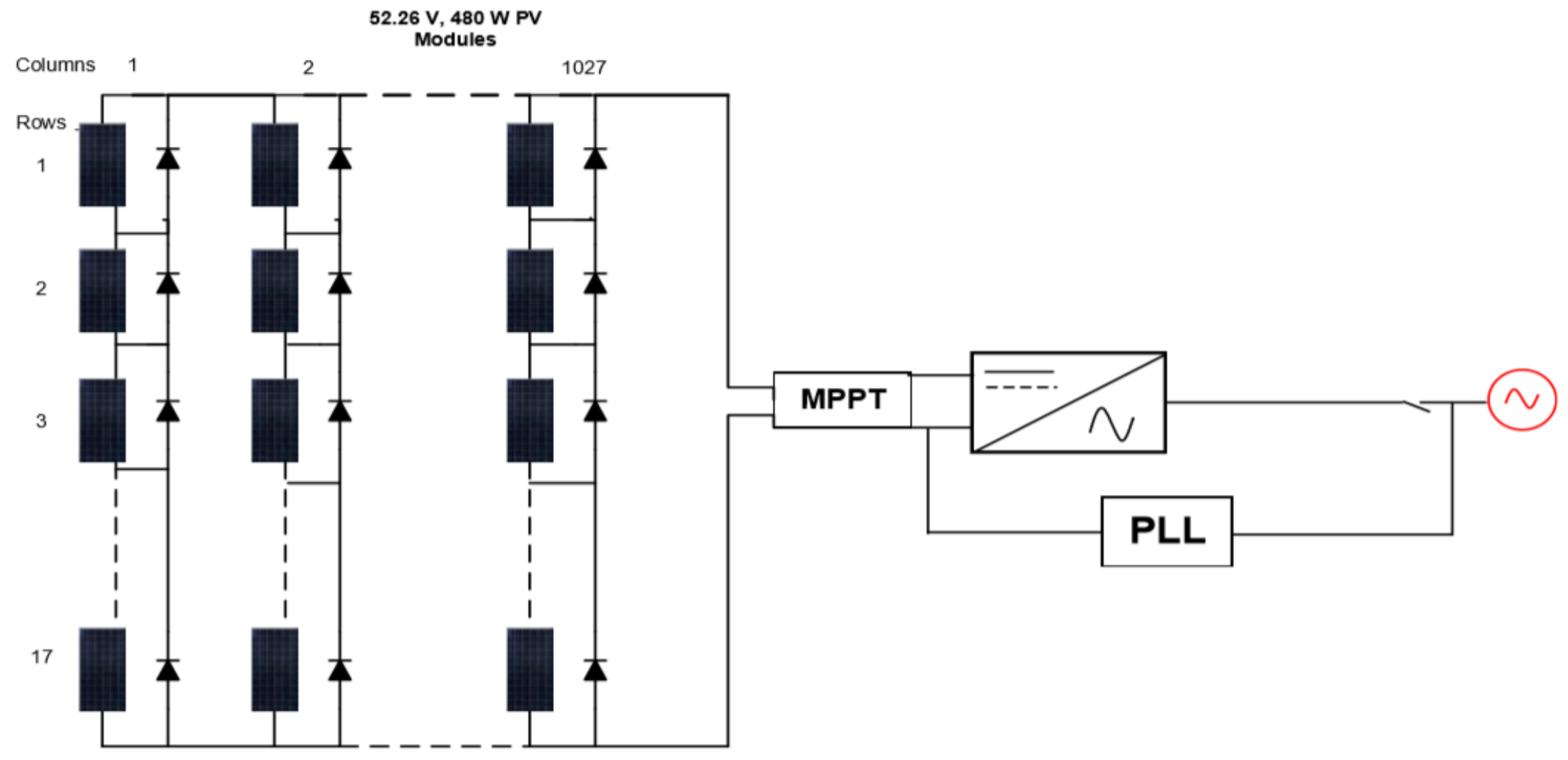

Figure 26: PV Configuration of System

# *Dynamic Modeling of an Optimal Hybrid Power System for a Captive Power Plant in Pakistan*

- ➢ PV System Sizing
- A 480 W panel specifications are given in the table 1. Fig. 29 shows that the maximum power point voltage of one string is 679 V at 25 °C and maximum power point current is 6190.8 A

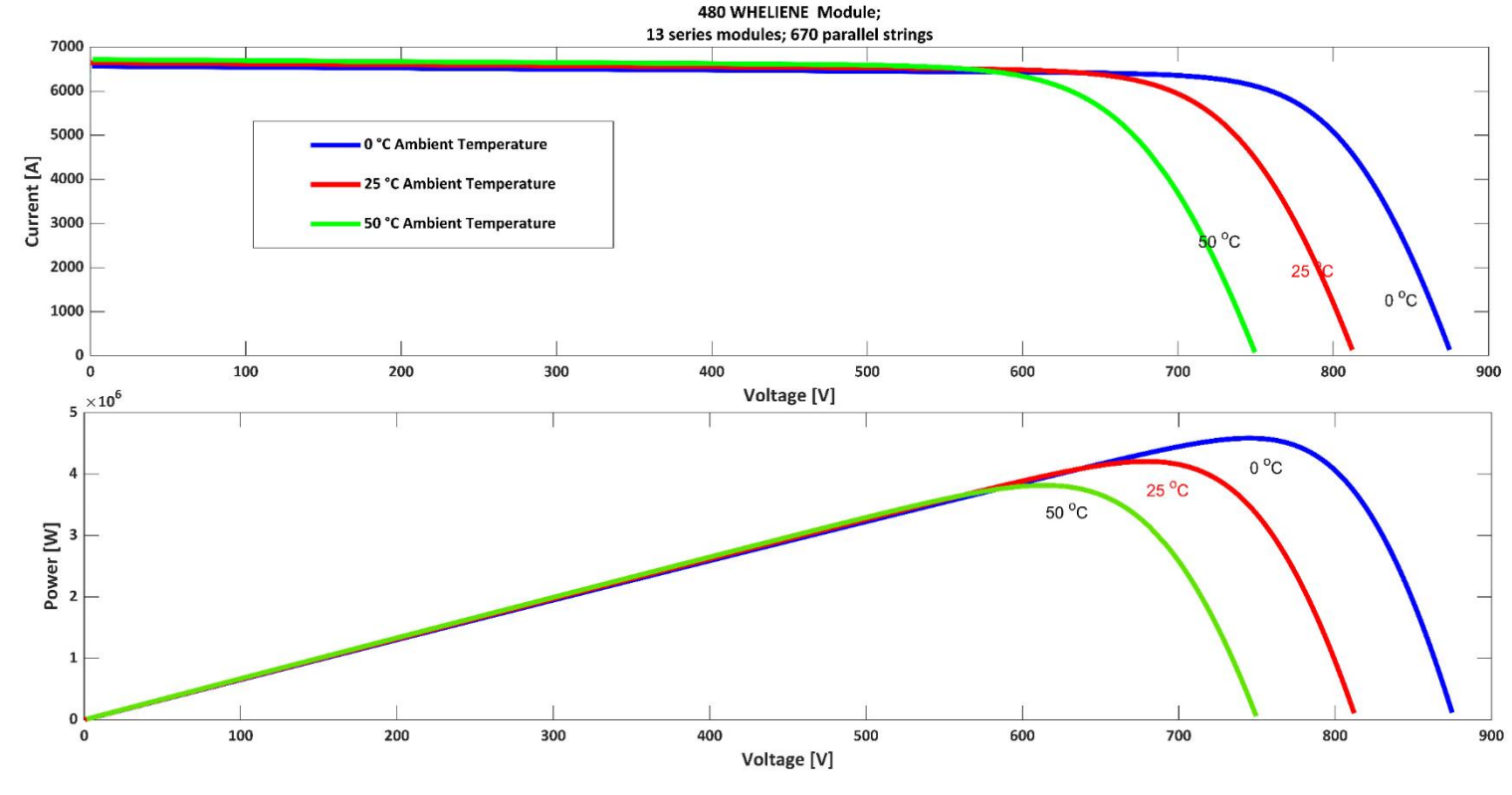

Fig. 29. PV module P-V & I-V characteristics.

### ➢ Maximum Power Point Tracking

- The solar energy is dependent on irradiance, the shape of I-V characteristics curve changes and it can also be observed from fig. 30 that the I-V curve is non-linear.
- The power taken from PV module depends upon the operating point on the curve.

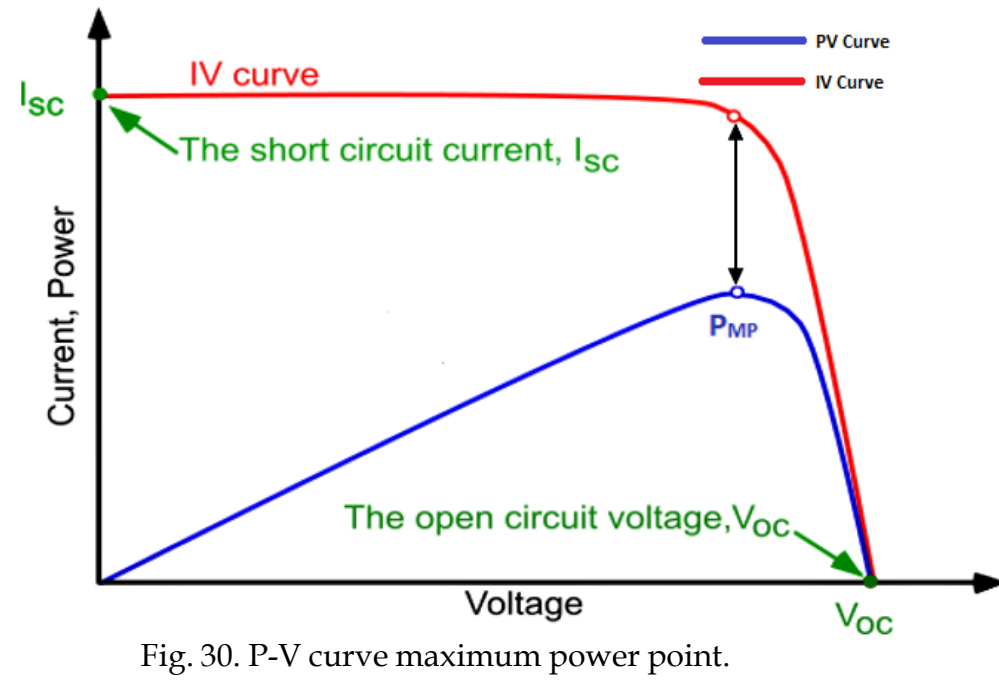

- ➢ Maximum Power Point Tracking
- Fig. 31 shows the IC algorithm, in which firstly ∆I & ∆V is determined then depending upon the values if else conditions are used for the final duty cycle.

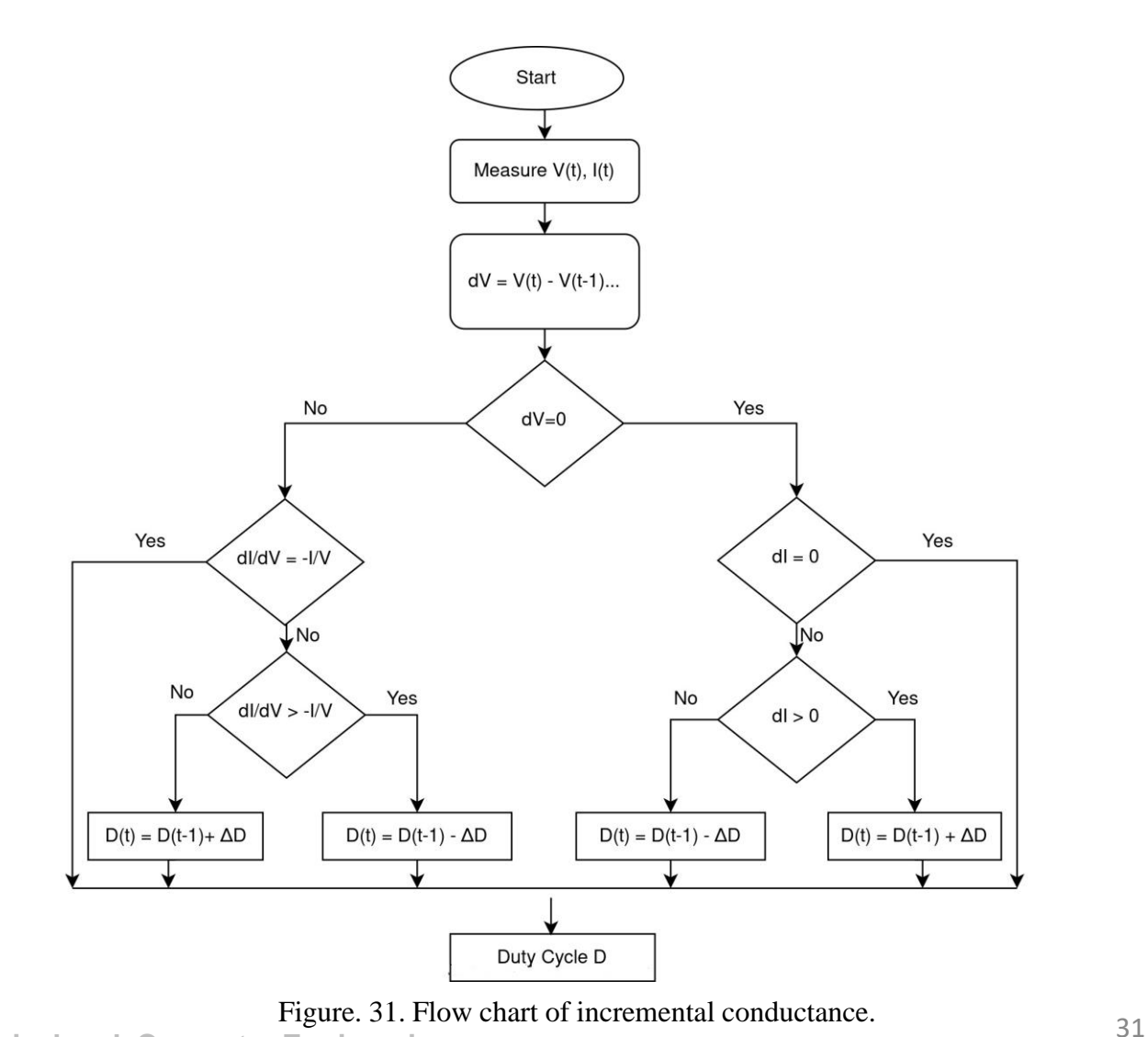

### ➢ Design of Boost Converter

- A boost converter is a dc step-up transformer with high output voltage and low current compared to input voltage & current respectively. Ideally, the total power on both sides of the converter remains constant.
- The output voltage is controlled with the help of switch S shown in fig. 32

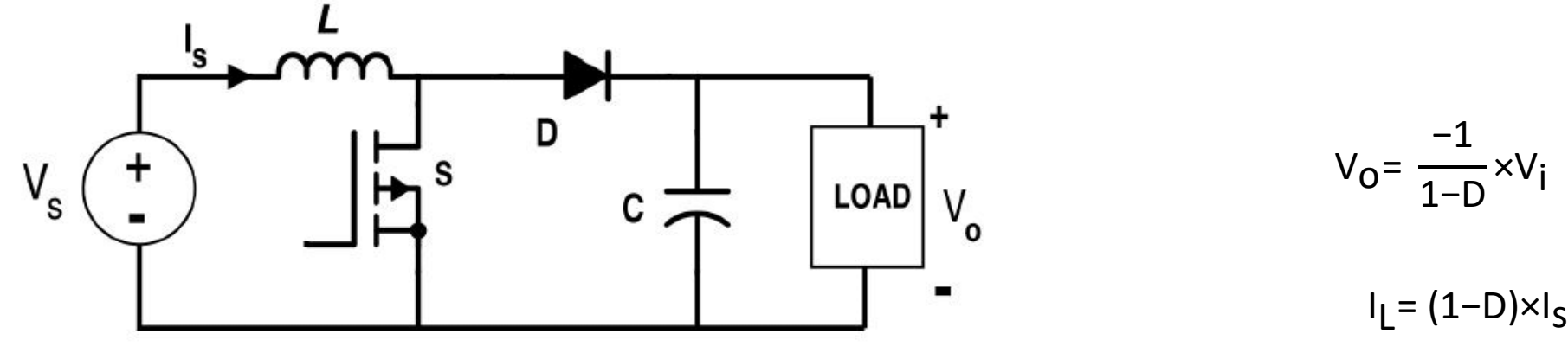

Fig. 32. Boost converter circuit.

### Design of Boost Converter

- Therefore, the conventional equations for design of input inductor and capacitor remain no more valid
- Input inductor and output capacitor should always operate in continuous conduction mode; both should not discharge completely during the off cycle. Therefore, the ripple in input current (∆IL) is usually taken as 13% of total input maximum current.

$$
L_{\text{boost}} = \frac{V_{\text{S}} \times (V_{\text{O}} - V_{\text{S}})}{\Delta I_{\text{L}} \times f_{\text{S}} \times V_{\text{O}}}
$$

$$
\Delta I_{L} = 0.13 \times I_{o} \times \frac{V_{o}}{V_{\text{S}}}
$$

$$
L_{\text{boost}} = 5.0811 \text{ }\mu\text{H}
$$

### Design of Boost Converter

- Therefore, the conventional equations for design of input inductor and capacitor remain no more valid
- Input inductor and output capacitor should always operate in continuous conduction mode; both should not discharge completely during the off cycle. Therefore, the ripple in input current (∆IL) is usually taken as 13% of total input maximum current in Eq

$$
L_{\text{boost}} = \frac{V_{\text{S}} \times (V_{\text{O}} - V_{\text{S}})}{\Delta l_{\text{L}} \times f_{\text{S}} \times V_{\text{O}}}
$$

$$
\Delta I_{L} = 0.13 \times I_{o} \times \frac{V_{o}}{V_{\text{S}}}
$$

$$
L_{\text{boost}} = 5.0811 \text{ }\mu\text{H}
$$

### ➢ Design of Boost Converter

The capacitor on the output side regulates the voltage and delivers the power during the half cycle of pulse. It can be calculated using Eq

> $C_{\text{boost}}$ = P 2×ω×u×U<sub>C</sub>

• Here,  $U_c$  is the mean voltage across the capacitor, and u & " $\omega$ " are the amplitude and angular frequency of output ripple voltage respectively.

 $C_{\text{boost}}$ = 0.84215 mF

### ➢ DC-AC Inverter

- The boost converter's output is fed to the input of inverter for converting the DC power into AC power.
- Neutral Point Clamping (NPC) topology is selected with 3 level bridge.

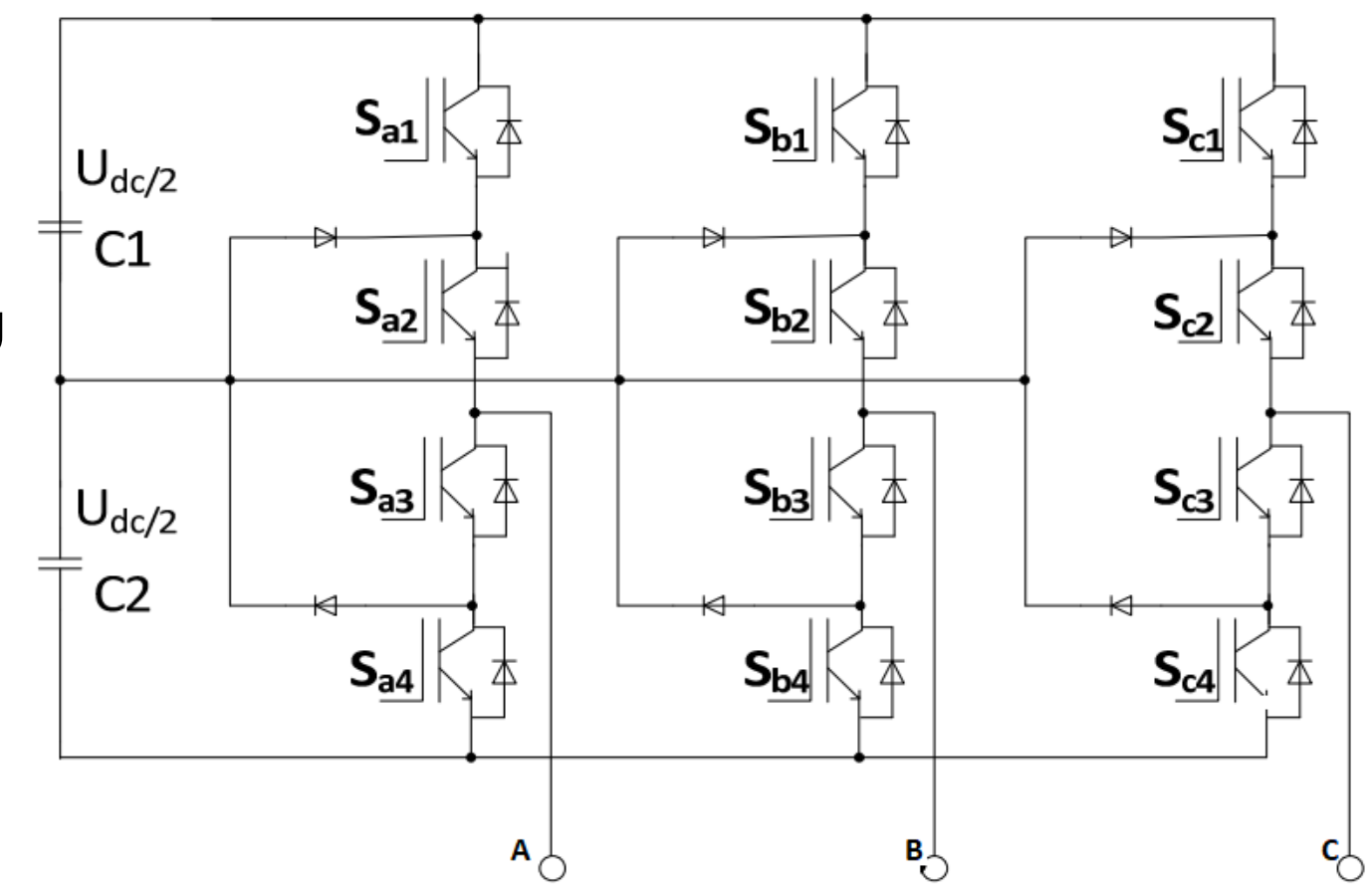

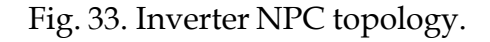
### DC-AC Inverter

- To control the switching frequency of the inverter, the Sinusoidal pulse width modulation (SPWM) technique is used.
- A sine reference signal is compared with two triangular carrier signals for generating the desired pulses as shown in fig. 34.
- In NPC topology, switches S1 & S3 operate in complementary mode, and S2 & S4 also operate in complementary mode; otherwise, it may short circuit the source through any leg of inverter switches

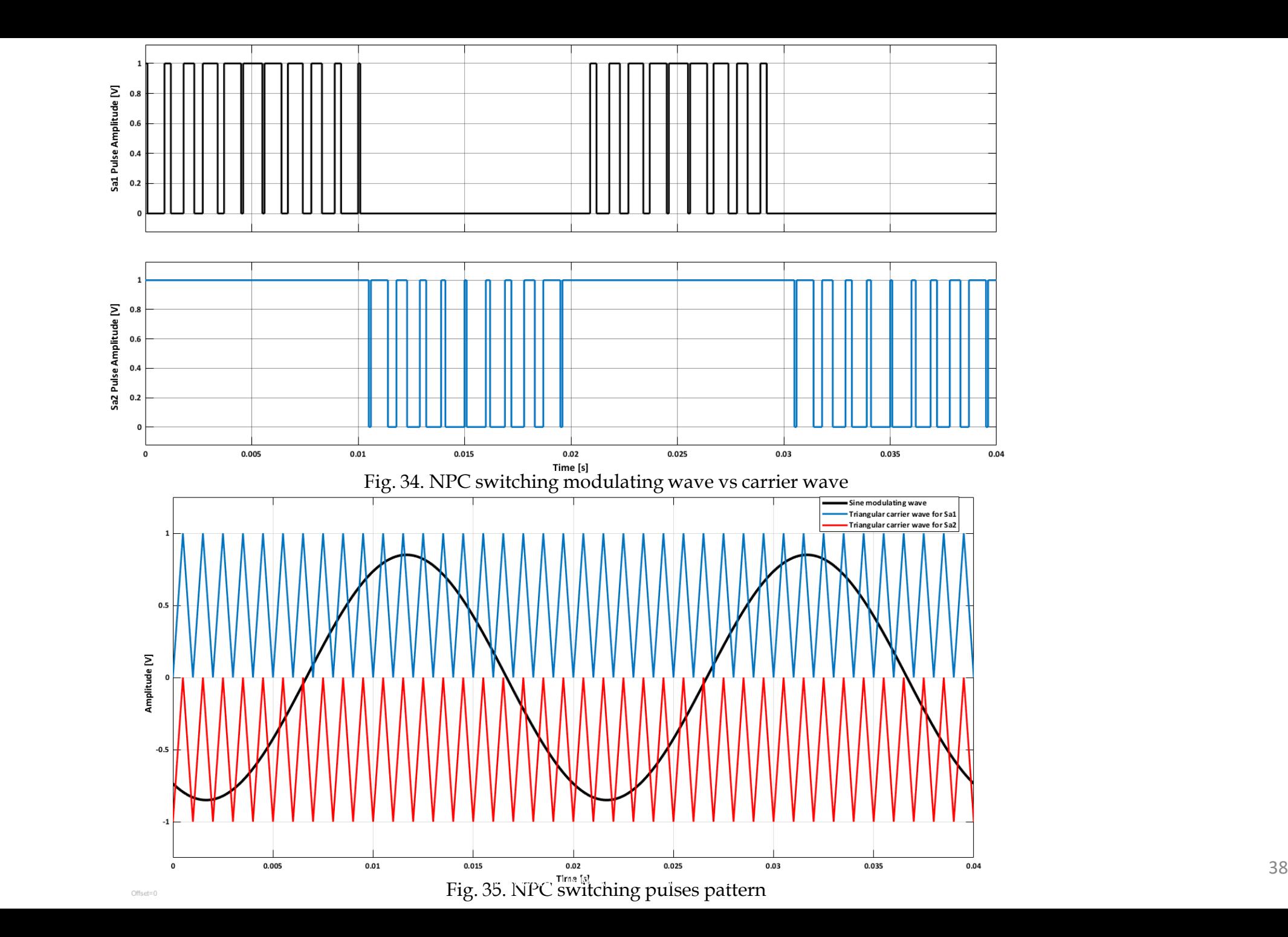

- ➢ Grid Synchronization & Inverter Power Control
- Grid is a source of power and can deliver or absorbed any amount of power.
- For a grid-tied PV system, the grid also acts like a battery.
- To control the voltage parameters of the inverter, it is compulsory to have an idea about the grid voltage magnitude, phase, and frequency.
- As grid quantities are AC and inverter input is dc; therefore, it is necessary to transform the grid quantities into d-q frame of reference, a 2-D synchronous frame rotating at a constant speed so that quantities in that frame appear as constant quantities

### ➢ Grid Synchronization & Inverter Power Control

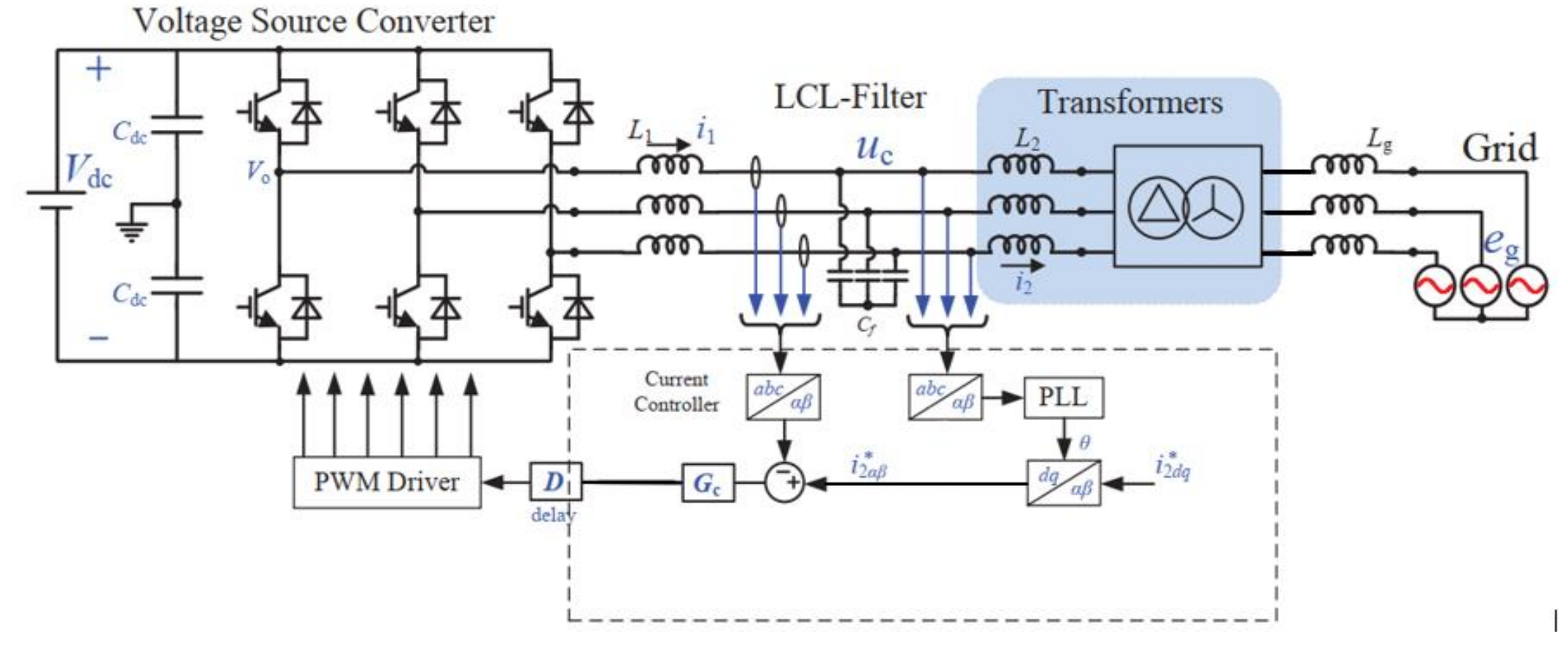

Fig. 36. Schematic configuration of PV grid synchronization.

- ➢ LCL Filter Design
- Grid is a source of power and can deliver or absorbed any amount of power.
- It is compulsory to reduce the harmonic content in that waveform for which different filters can be used.

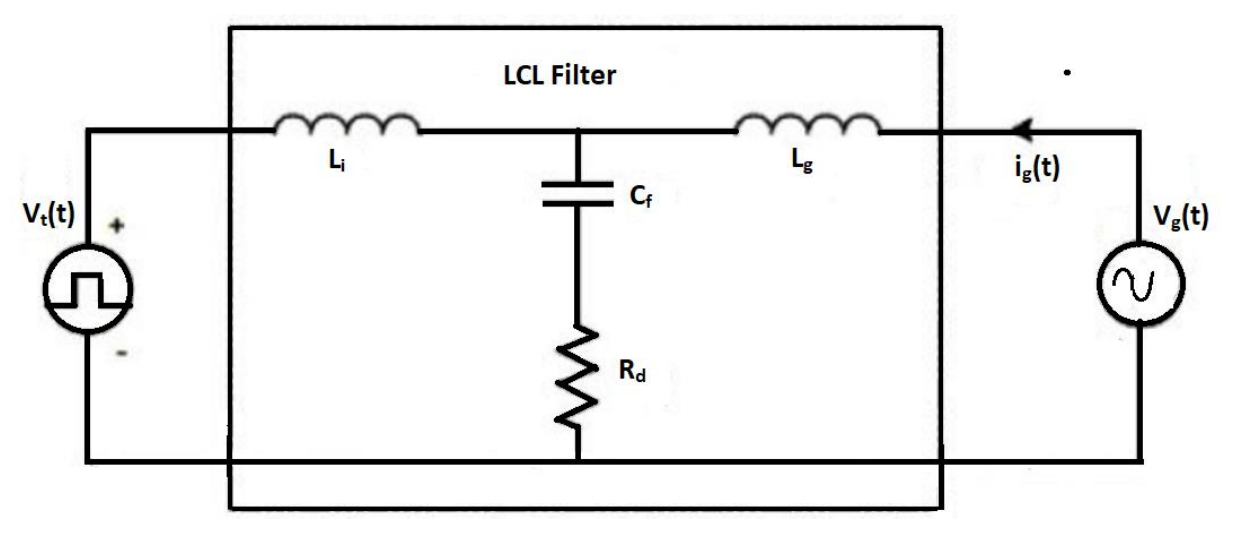

Figure 37. LCL filter configuration.

### ➢ LCL Filter Design

• The first step in designing LCL is to calculate the inverter side inductor  $(L_i)$ , which can be calculated using the below Eq

> Li=  $U_{\text{dc}}$ 16×f<sub>S</sub>×∆I<sub>L</sub>

Li= 20.94 μH

The grid side inductor Lg can be calculated using the below Eq.

Lg=  $0.6 \times$  Li Lg= 16.766 μH

- ➢ LCL Filter Design
- Finally, the filter capacitor  $(C_f)$  design is such that there should be a maximum 5% oscillation in the inverter output voltage for the stable operation of grid-tied PV system.

$$
C_f = \frac{Pnominal}{\omega_{grid} \times Vph-grid}
$$
  
\n
$$
C_f = 4.01146 \text{ mF}
$$
  
\n
$$
R_d = \frac{1}{3 \times \omega_{res} \times C_f}
$$

 $R$ <sub>d</sub>= 0.01763 Ω

- MATLAB provides a numeric computation environment developed by MathWorks and Simulink is a MATLAB blocks-based programming interface that provides the modeling, analysis, and simulation of dynamical systems.
- For modeling of hybrid power system, Simscape blocksets are used.
- All modeling has been done using the calculated parameters and the effect of real time conditions is also included in the block's parameters like transformer saturation, excitation current, inductor resistance, etc.

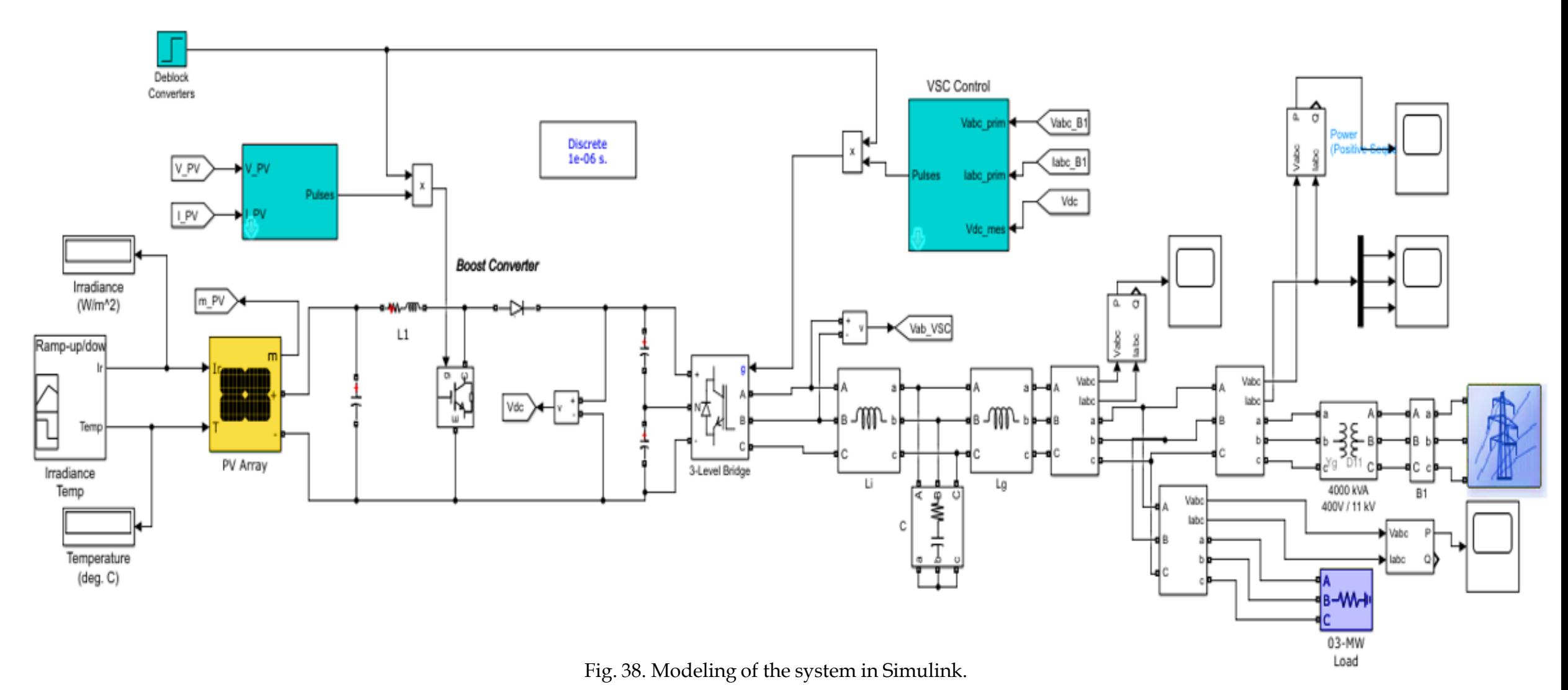

**Department of Electrical and Computer Engineering** 

- ➢ Power Generation
- The three-phase peak voltage at PCC during the grid-tied operation is shown

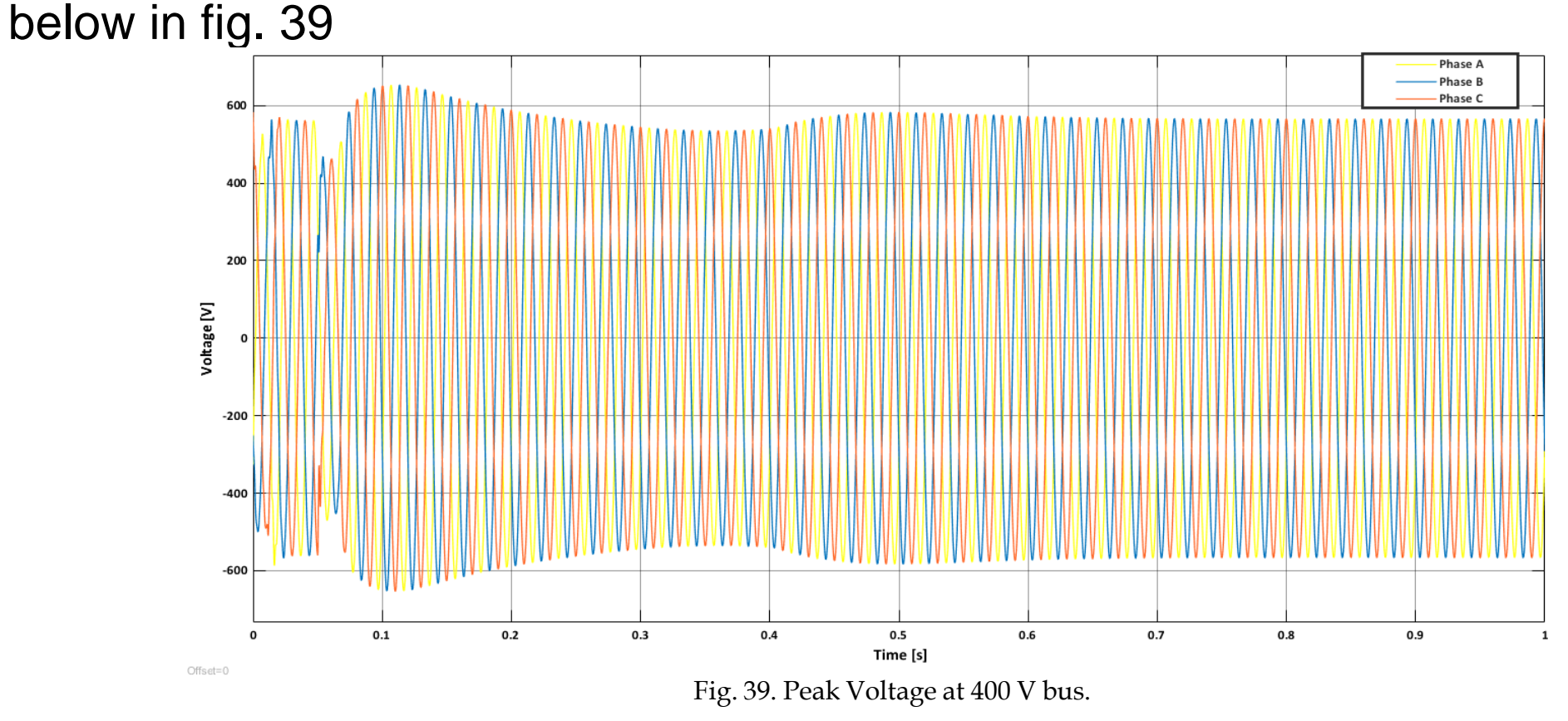

**Department of Electrical and Computer Engineering** 

- ➢ Power distribution on 400 V Bus
- The power at the common bus varies with irradiance, and during the low irradiance and night time, the power will also be delivered by the grid as per load demand but during the high irradiance PV system will transfer surplus power to grid.

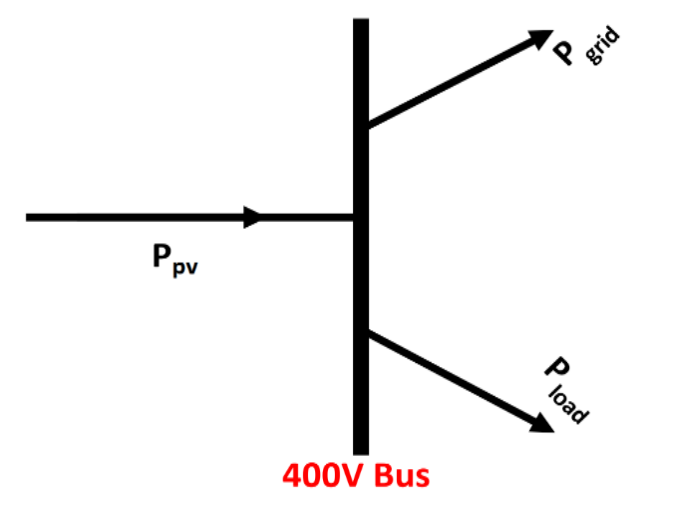

**Department of Electrical and Computer Engineering** 

- ➢ Power distribution on 400 V Bus
- The power delivered by the PV system is equal to the sum of power absorbed
	- by the grid and load.

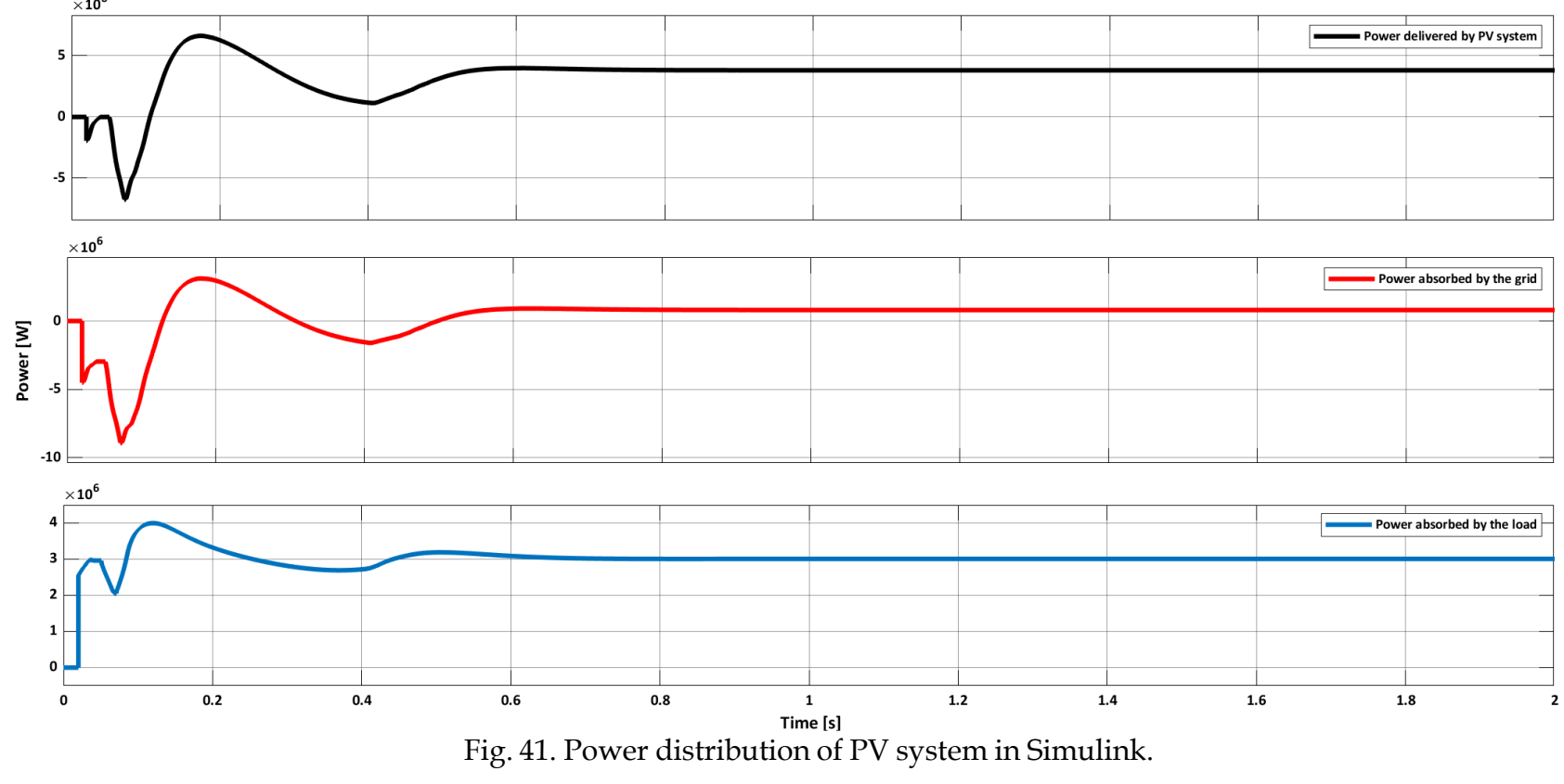

**Department of Electrical and Computer Engineering** 

- $\triangleright$  Effect of abrupt change in irradiance
- The simulation results for step change are shown in the fig

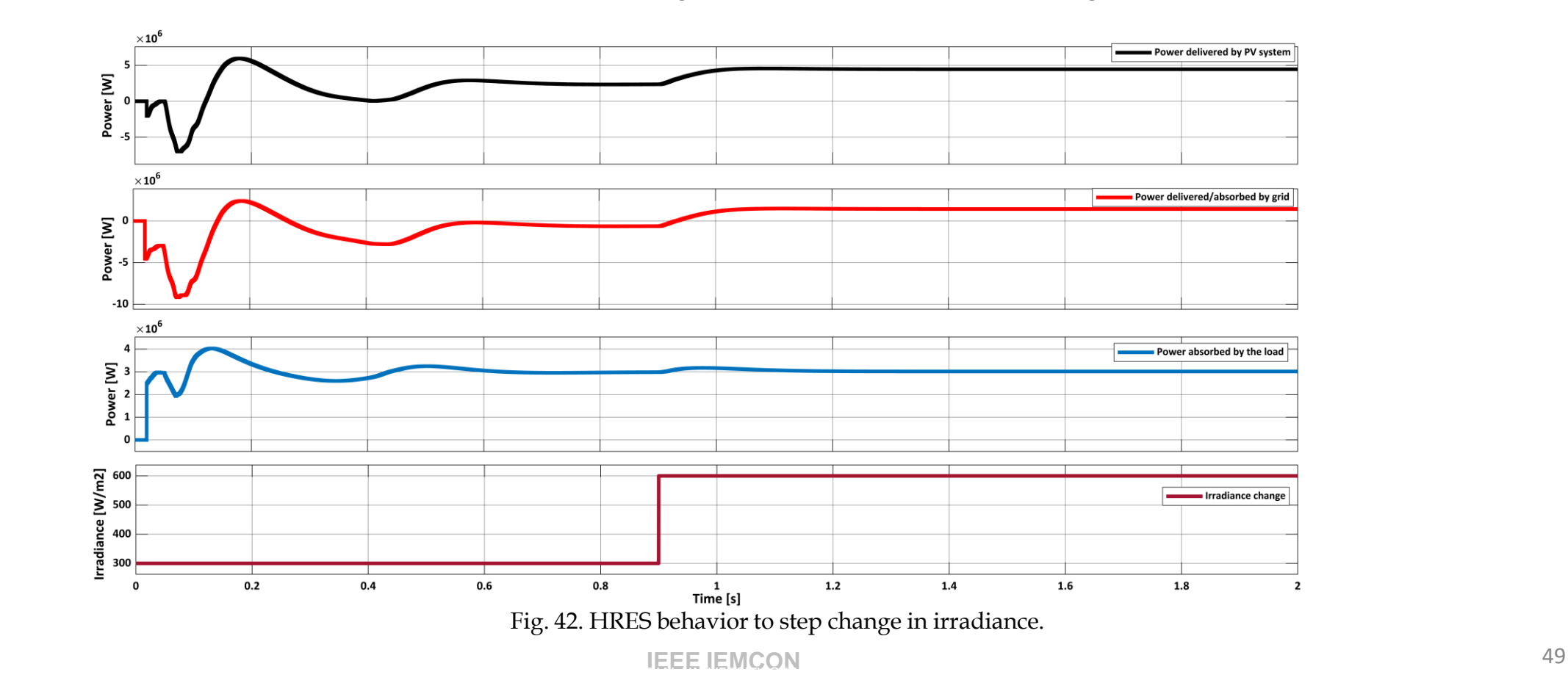

- $\triangleright$  Effect of load variations
- The simulation results for step change are shown in the fig

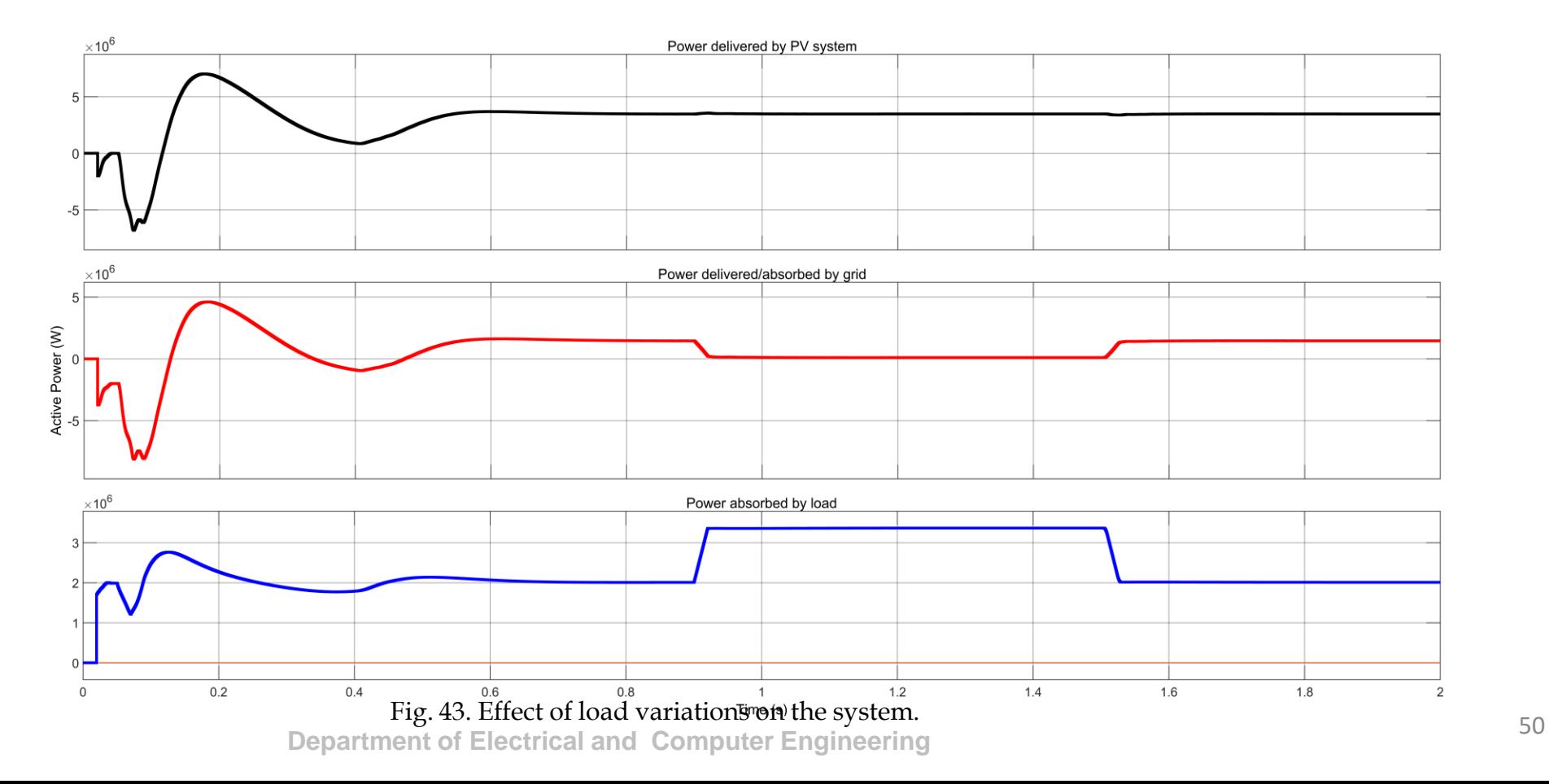

*Low-Cost, Open Source Emoncms Based SCADA System for a Large Grid Connected PV System*

# **SCADA**

- Monitoring, control, and data acquisition are all referred to as SCADA.
- All these functions are comprised of both hardware and software components.
- In SCADA system, a human-machine interface (HMI) is used to interact with sensors and devices, and log 34 files are generated.
- A PLC or RTU is a micro-computer that communicates with objects of various types, a factory machine, a human machine interface, a sensor, or an end device.
- Finally, the SCADA system is used in some process and utility applications to enhance the performance of system.

# SCADA Parts

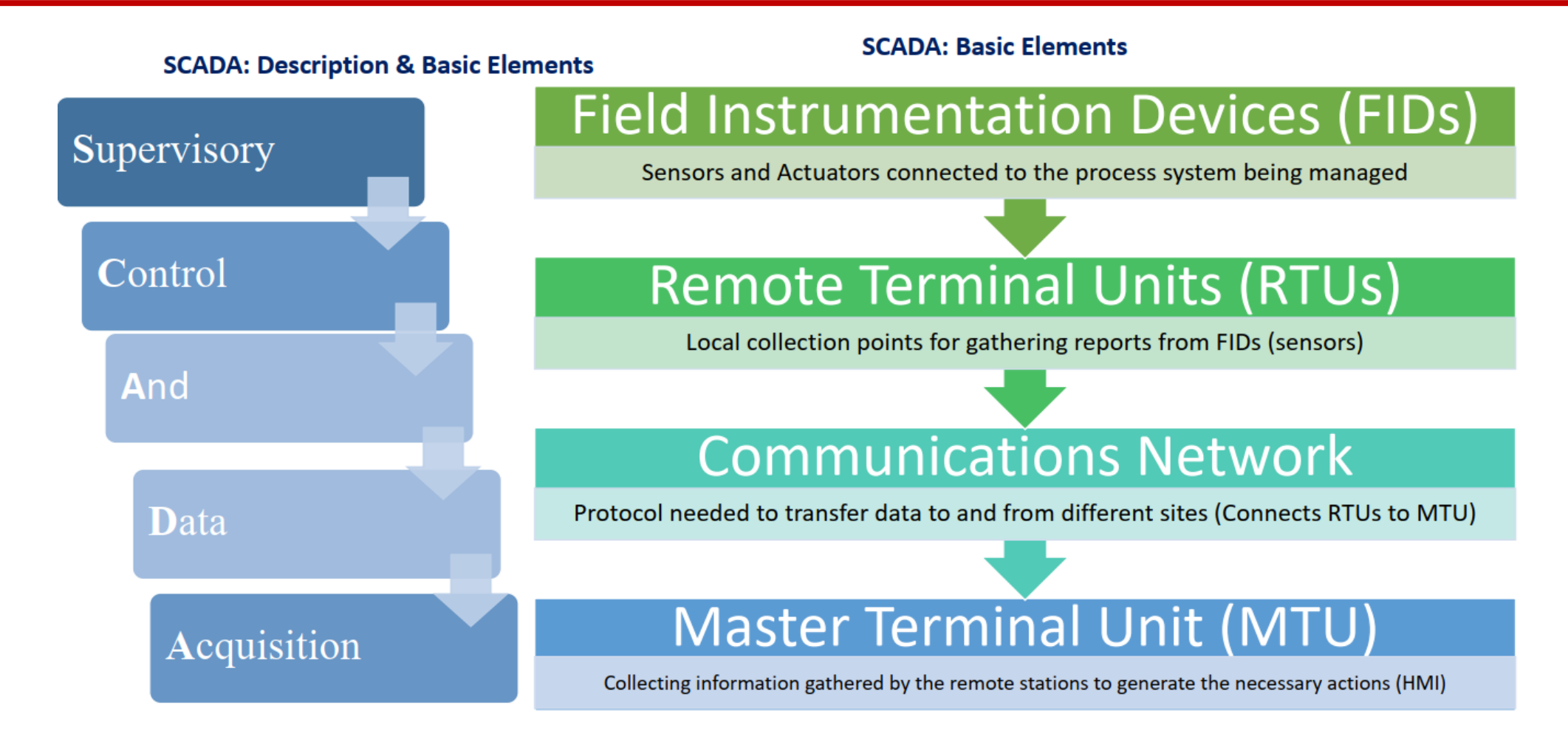

Figure 44: System components.

# System Description

- The designed SCADA system for PV plant is depicted in figure 45, which has 15 rows and 313 columns of a PV modules.
- Arduinos Mega 2560 which act as remote terminal units (RTUs) are used for taking the data from PV field sensors.
- In the design configuration, an low cost DELL computer is along with Raspberry Pi software.
- For this purpose, 32-bit Debian having kernel version of 5.10 is installed on the x86 processor.

# System Description

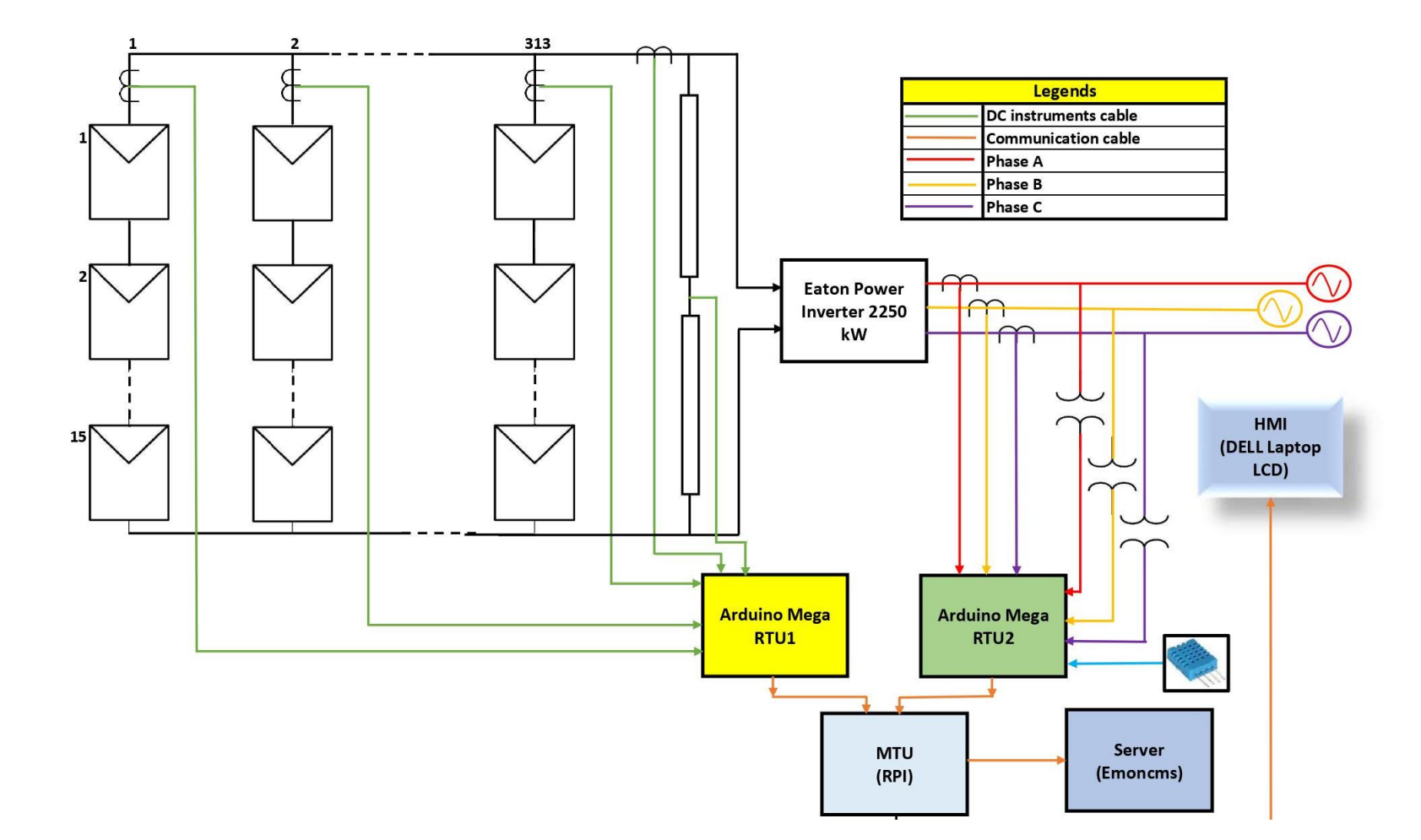

Figure 45: Schematic of PV monitoring system.

# Components of the designed system

#### ➢ **DC current and voltage sensor**

- CR5210 is used as a dc current sensor and CR5310 is dc voltage sensor.
- Both provide the output dc signal in the range 0-5 Vdc which is directly proportional to the input signal.
- The input voltage range of CR5310 is 0-600 Vdc and input current range of CR5210 is 200 Adc

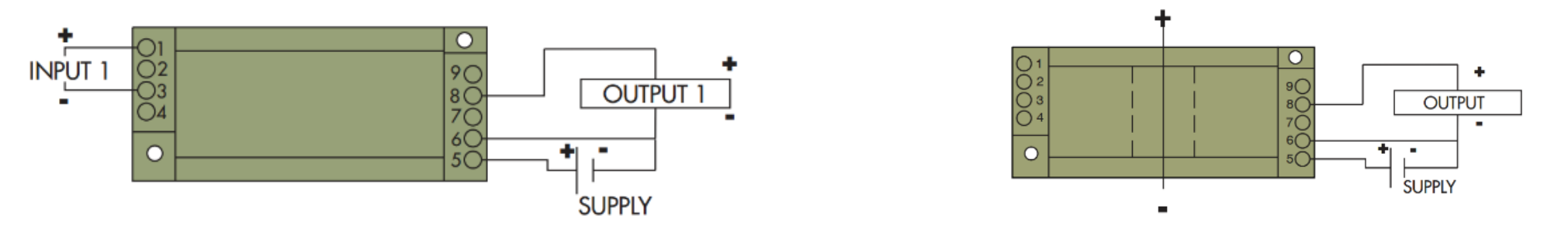

Figure 46: Wring of DC transducer: (a) Voltage sensor CR5310; (b) Current sensor CR5210.

### Components of the designed system

#### ➢ **AC current and voltage sensor**

- CR4500 is used as an AC current sensor and CR4310 is AC voltage sensor.
- Same as dc sensors, these also provide the output dc signal ranging from 0-5 Vdc which has a direct linear relationship with the input parameter along with the 24 V power supply

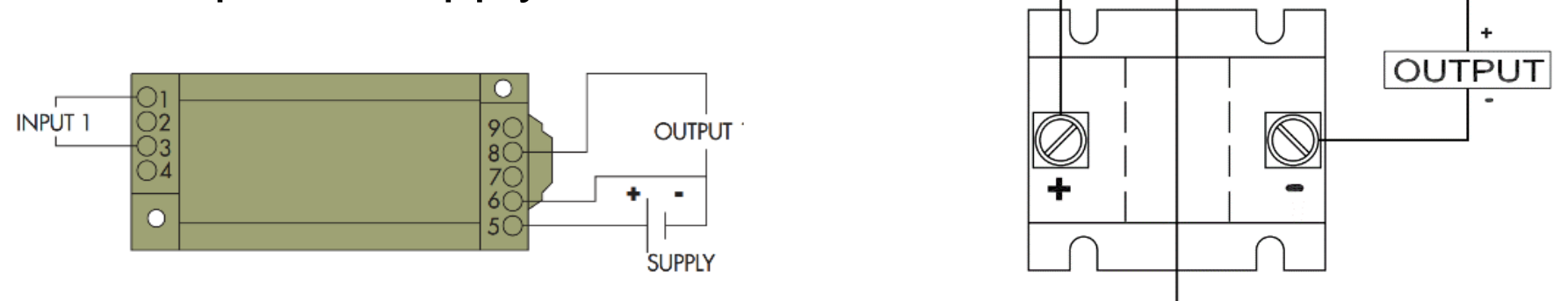

Figure 47: Wring of DC transducer: (a) Voltage sensor CR5310; (b) Current sensor CR5210.

# Components of the designed system

#### ➢ **Environmental sensor**

thermistor for temperature

- DHT11 sensor has been used for measuring both parameters.
- DHT has a calibrated signal output and guarantees long-term stability and excellent reliability.
- It has a resistive type of humidity measurement component for humidity and NTC

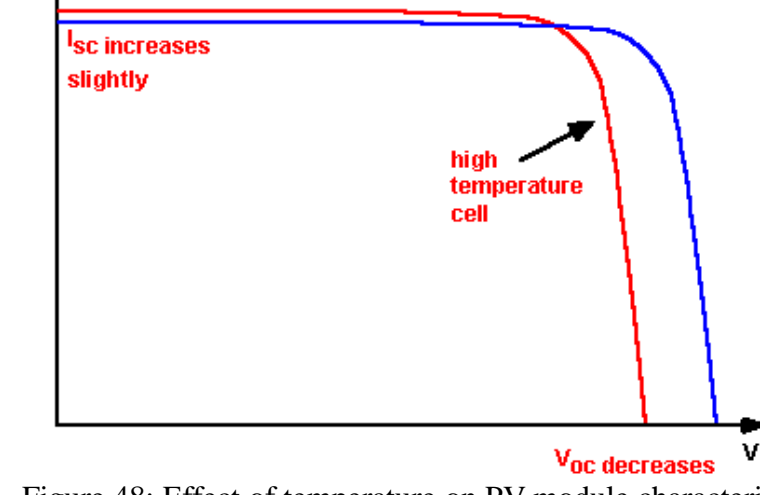

Figure 48: Effect of temperature on PV module characteristics.

### EMONCMS

- Emoncms is an open-source platform and provide versatile packages.
- The main objective is to display the data on HMI for visualization and observing the behavior of system.
- It also offers an easy package data is stored on the remote server which limits the data storing capabilities along with exposing that data the hacker which compromises the security and reliability of system

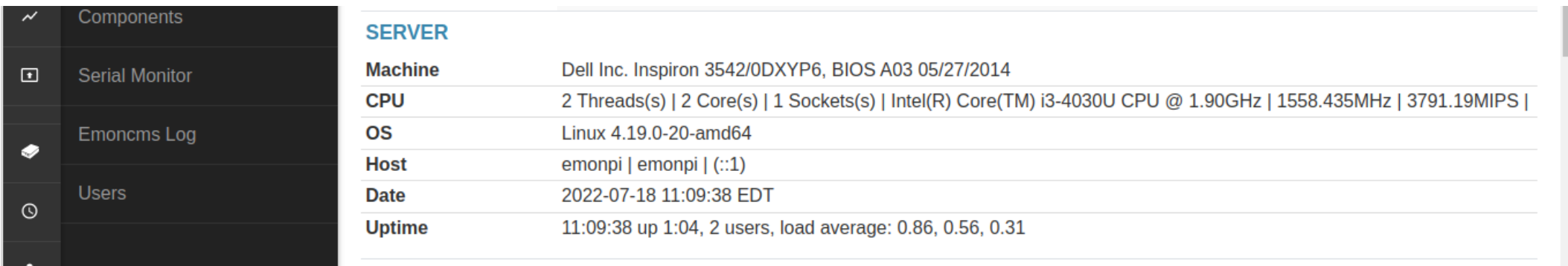

Figure 49: Dell laptop as local server.

## EMONCMS

• Emoncms interconnectivity of different modules, in which the main module is EMONHUB

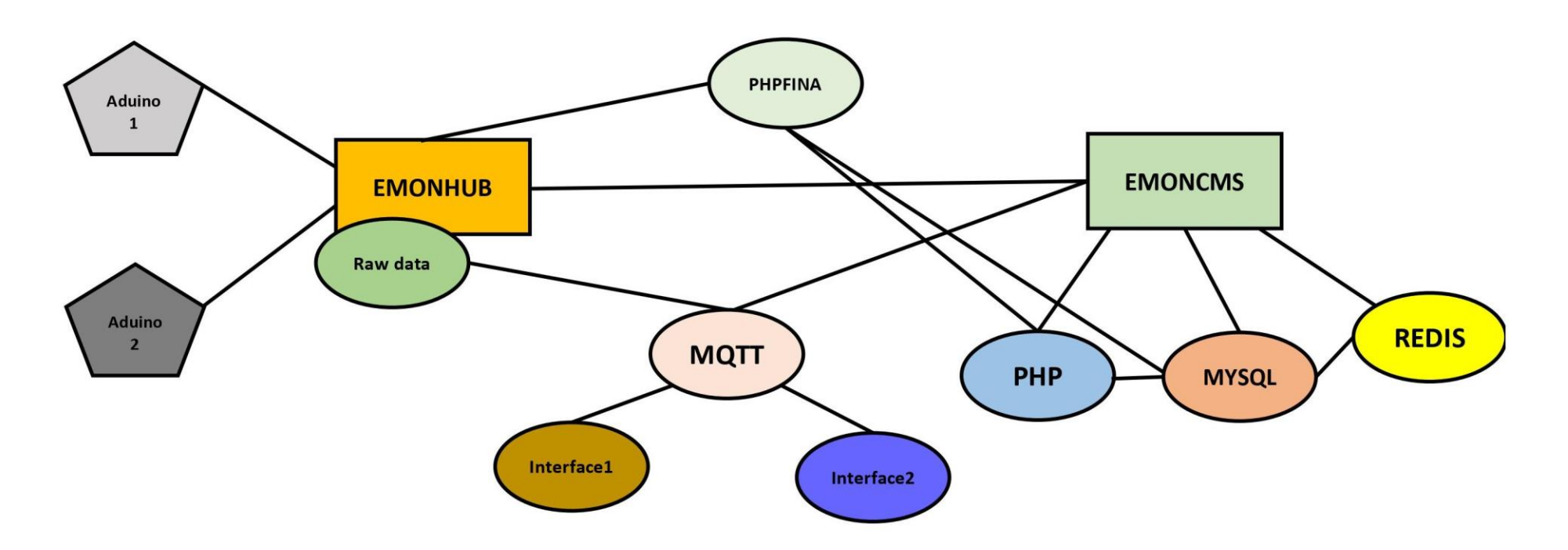

Figure 50: Emoncms connectivity modules.

### Implementation Methodology

#### **Algorithm 1: Arduino Sensor Data Reading Algorithm**

Initialization;

- 1. Set the baud rate of 38400 bps;
- 2. Define the DHT libraries;
- 3. While read and store the AC current Sensor CR43100;
	- 4. Read and store the AC Voltage Sensor CR4510;
	- 5. Take and store the temperature and humidity value from DHT11;

if sample are equal to 10

7. Take average store all data in final variables;

else

9. Parse the data in JSON format;

10. Push parsed data to the MTU;

11. Go to step 3;

end

End

### Implementation Methodology

#### **Algorithm 2: Data Logging Algorithm**

Initialization;

- 1. Read Field devices values on Arduino Mega 1 (RTU1) analog PIN 0,2,4;
- 2. Read Field devices values on Arduino Mega 2 (RTU2) analog PIN 0,2,4;
- 3. Connect the Both RTU to the MTU with Serial Cable;
- 4. Login into the Emoncms;
- 5. Detect the Read Only or Read & Write API keys;
- 6. Format the data in JSON format;
- 7. Push data to serial port;
- 8. While Start Emonhub
	- 9. Receive data into the Emonhub;
	- 10. Check the status of Emonhub data transmission;

If no data receipt

11. Display message in status screen;

Else

```
 12. Go step 1;
```
End

End

### Prototype design and Results

- Different power supplies are used for generating the desired voltage.
- 24 V supply is used for proving the Vcc and ground to all sensors.
- For providing the dc voltage variable supply is used whose output voltage varies between 0-60 Vdc .
- 12 V dc incandescent bulb and rheostat are used as a dc load for generating the load current.
- 100 W incandescent bulb is used on the AC side as a load.

### Prototype design and Results

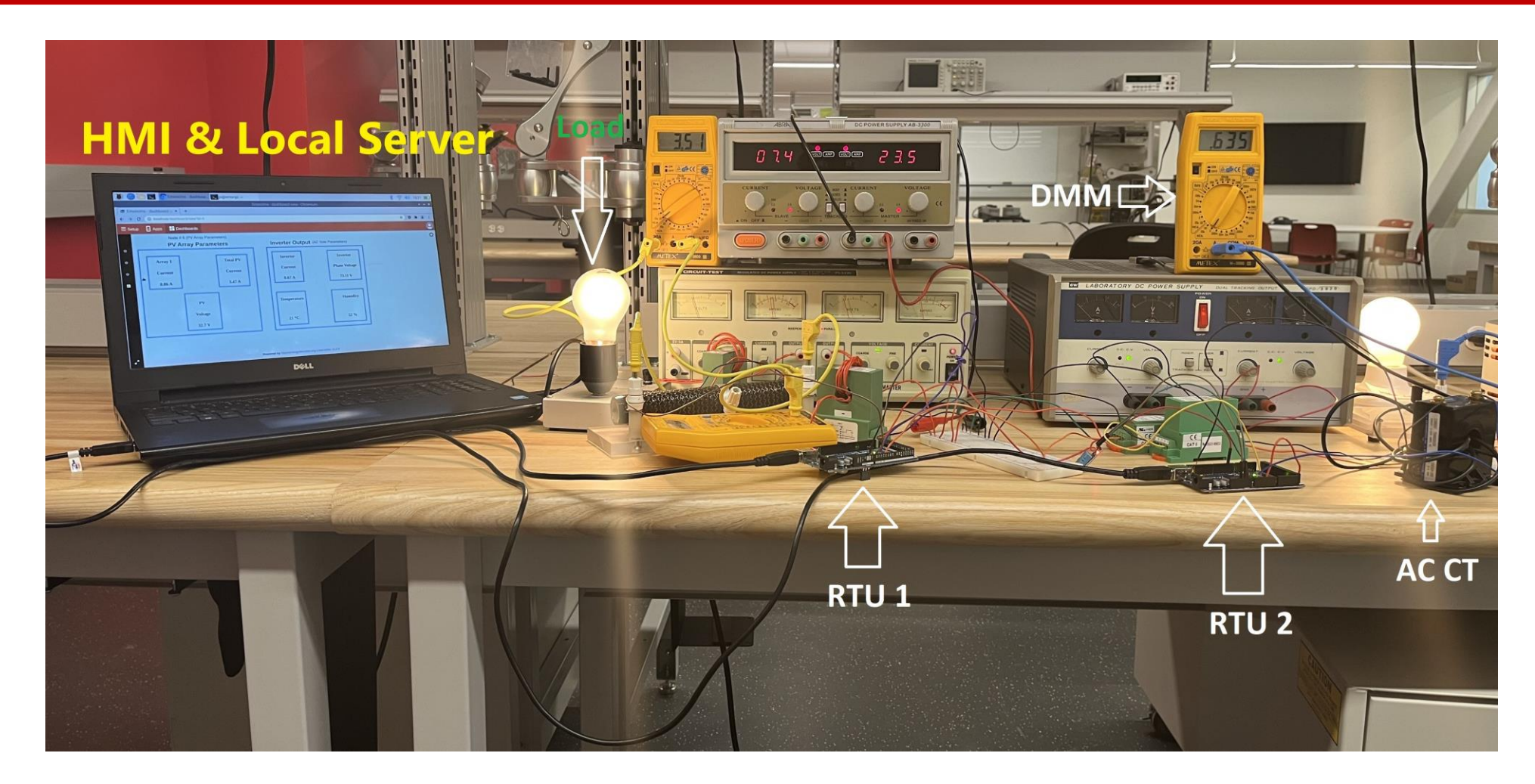

Figure 51: Hardware setup.

### Prototype Results

• The system was turned on for 6 hours and data logging is done

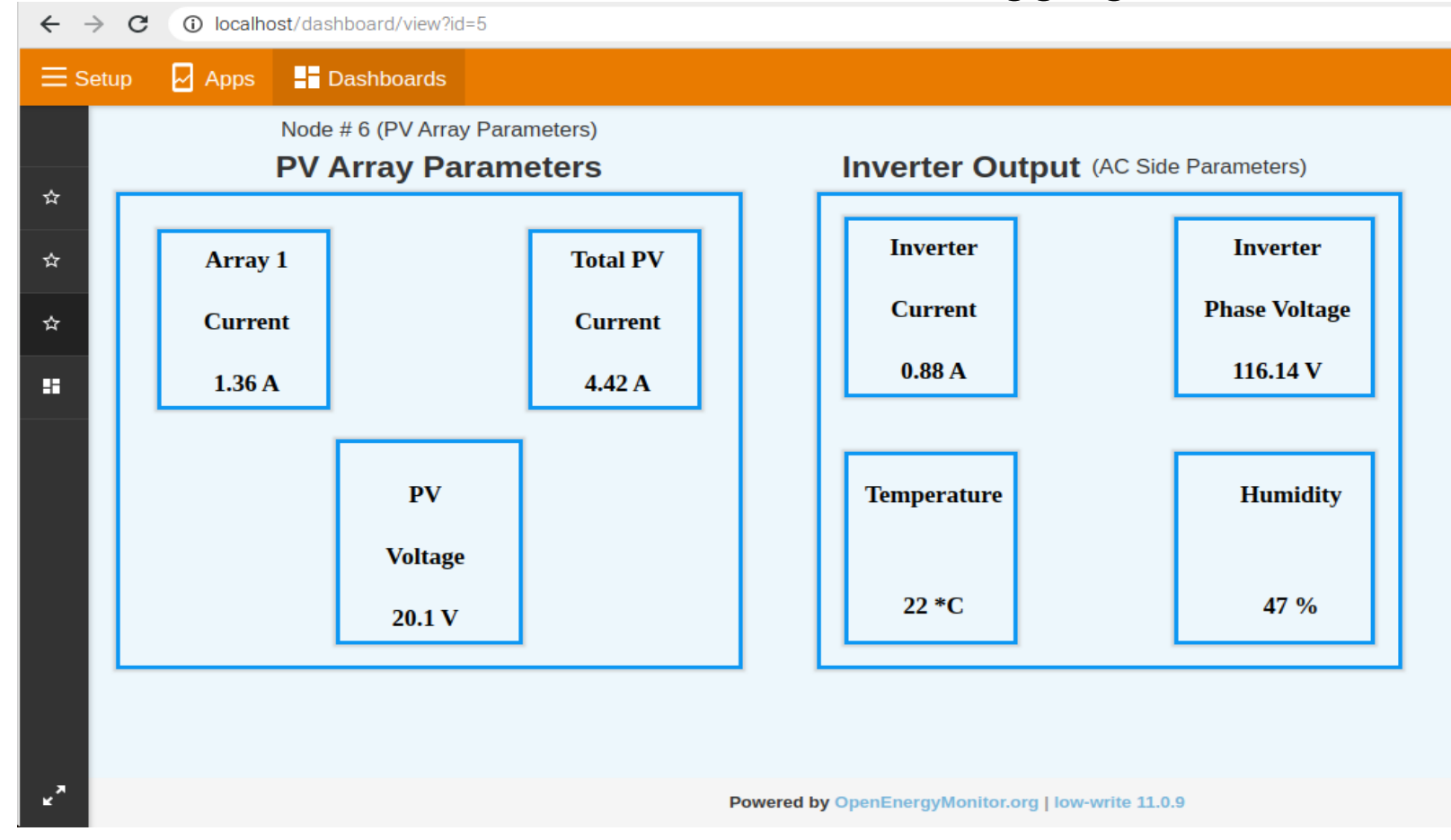

Figure 52: Instantaneous values of field instruments.

### Prototype Results

• The system was turned on for 6 hours and data logging is done

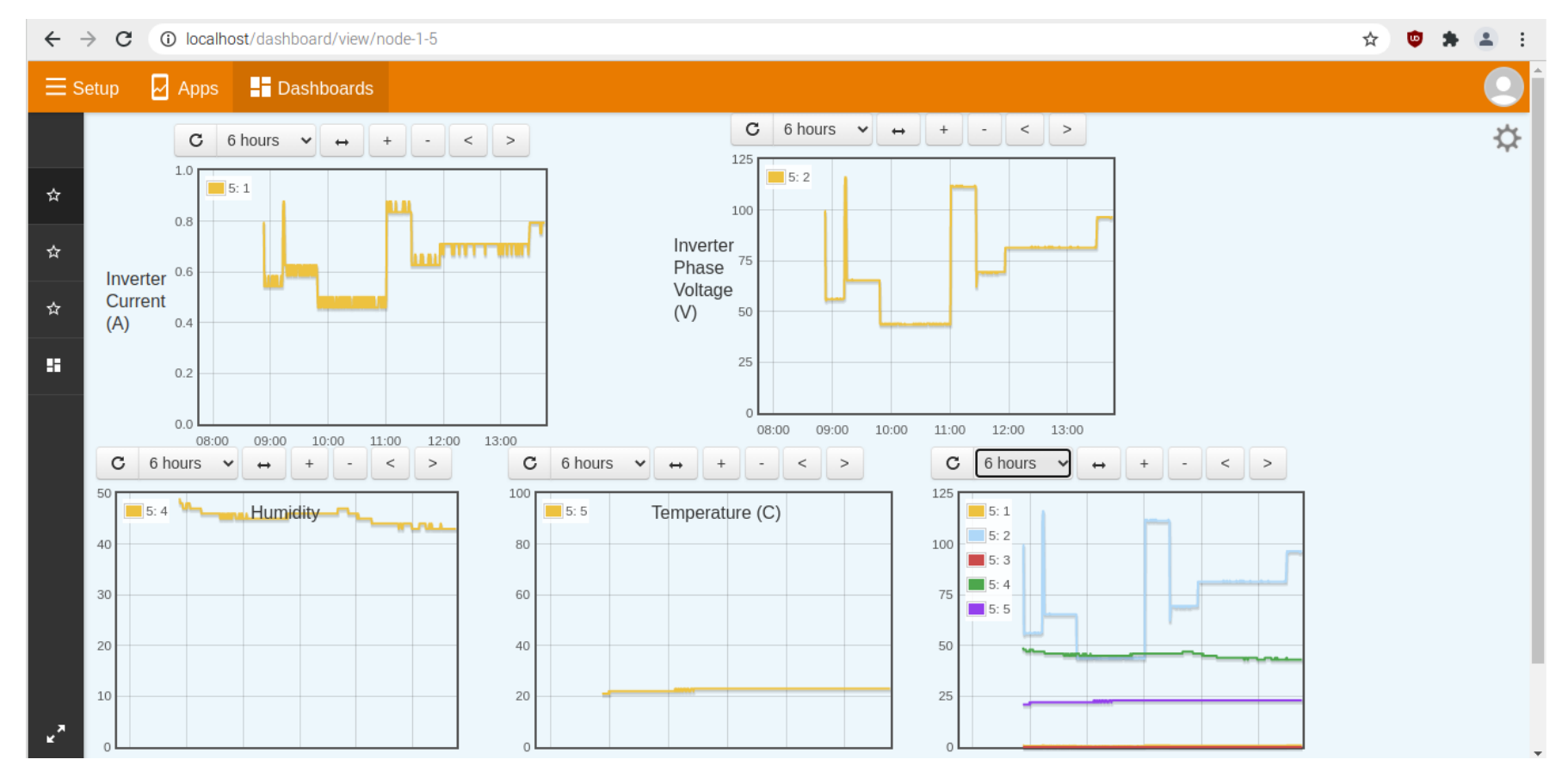

Figure 53: AC side parameters trend.

### Prototype Results

• The system was turned on for 6 hours and data logging is done

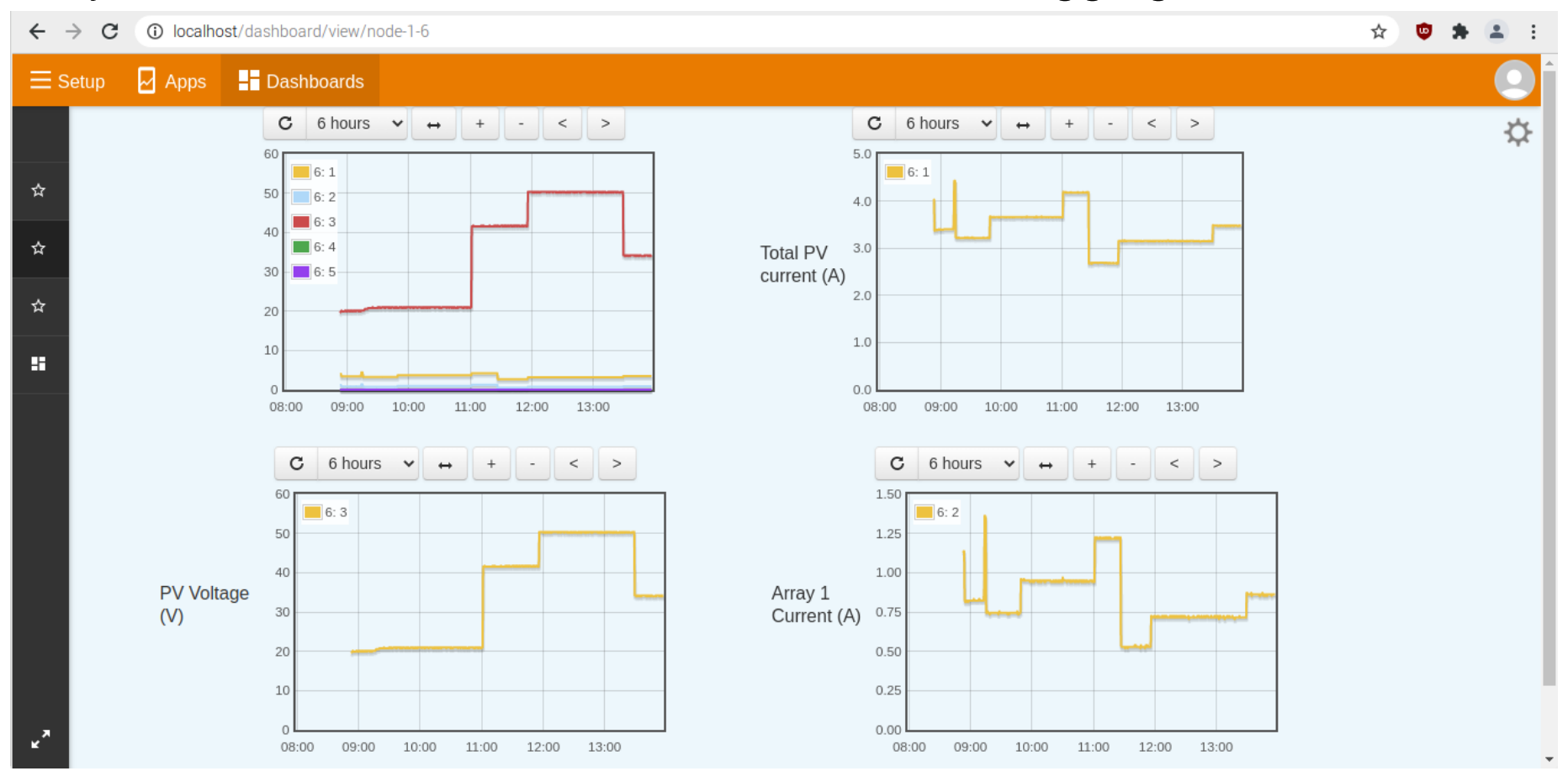

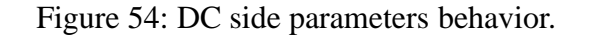

- A detailed sizing, modeling and dynamic analysis of a hybrid power system have been presented in this paper.
- The system provides lowest per unit cost of energy i.e 0.1025 \$/kWh.
- The dynamic analysis of the designed system has been done in Matlab/Simulink, which shows the transient and steady-state behavior of the grid-tied PV system under Pakistani conditions.
- The system behavior under disturbance, irradiance step response are presented, which shows the PV system power fed to the grid while maintaining the voltage & frequency within the limit.

- Designed HRES can handle load fluctuations of 1.5 MW.
- The system has fast enough response to tackle 300 W/m<sup>2</sup> step change in irradiance by increasing the power delivered to grid.
- Designed system voltage remain stable at 400 V during any interruption in the system.
- The paper finds the limitation and hurdles in easing the renewable energy integration and suggested the system design to the industrial units in Pakistan.
- Finally, simulation results show that the designed system can handle interrupts and disturbances.

- In the designed system, low-cost, open-source SCADA system has been designed which has IoTs architecture which is the latest one.
- The hardware design of system has also been done which has four major modules, Field Instrumentation Devices, Remote Terminal Units, Master Terminal Units, and SCADA Communication Channel.
- The system voltage & current are changed and a corresponding change in the output has also been observed.
- The system is also storing the data locally and creating .dat and. meta files in this "/var/opt/emoncms/phpfina" directory
- Power consumption of the whole designed SCADA system is less than 35 W

# *Research Contribution and*

# *Future Work*

**Department of Electrical and Computer Engineering**
- A textile unit " Shafi Texcel Limited" has been chosen for conducting the feasibility study of PV plant.
- Different cases have been discussed and the most feasible and reliable is the 8382 kW gridtied PV system is needed to generate the lowest cost energy.
- The control and dynamic of the above-made feasible system are modeled in MATLAB/Simulink using the Simscape block set.
- For the monitoring and control of a designed system, EMOMCMS open source SCADA system is used which was configured on a Debian Linux which is installed on a local PC
- The modeling of the system should be done along with the reduced order dynamic model of system.
- This model will have less computation complexity and can run from months to years on any computer machine.
- The open-source SCADA system based on Emoncms can be upgraded to a wireless system so that the data could be controlled and monitored wirelessly.
- An email alert system can be incorporated into the SCADA system already developed using Swift-mailer.

## **Publications**

#### ➢ **Articles in Refereed Publications**

- L. Ahsan and M. Iqbal, "Dynamic Modeling of an Optimal Hybrid Power System for a Captive Power Plant in Pakistan," Jordan Journal of Electrical Engineering, vol. 8, no. 2. ScopeMed, p. 195, 2022. doi: 10.5455/jjee.204-1644676329.
- L. Ahsan M.J.A Baig and M. Iqbal, "Low-Cost, Open Source Emoncms Based SCADA System for a Large Grid Connected PV System," Sensors 2022.

#### ➢ **Refereed Conference Publications**

• L. Ahsan and M. T. Iqbal, "Design of an Optimal Hybrid Energy System for a Captive Power Plant in Pakistan," 2021 IEEE 12th Annual Information Technology, Electronics and Mobile Communication Conference (IEMCON), 2021, pp. 0820-0826, doi: 10.1109/IEMCON53756.2021.9623260.

## **Publications**

#### ➢ **Regional Conference Publications**

• Luqman Ahsan and M. Tariq Iqbal, Design of Hybrid Electrical Power System for an Industrial Unit in Pakistan, presented at the 31st Annual IEEE NECEC conference St. John's, November 19th, 2021

[1] K. S. Khan et al., "Statistical Energy Information and Analysis of Pakistan Economic Corridor Based on Strengths, Availabilities, and Future Roadmap," in IEEE Access, vol. 8, pp. 169701-169739, 2020, doi: 10.1109/ACCESS.2020.3023647.

[2] M. F. Siddiqui, T. J. Soleja and A. Waseem, "A Calculation of the cost and energy savings resulting from the replacement of conventional lighting with led lighting for Karachi, Pakistan," 2017 Asian Conference on Energy, Power and Transportation Electrification (ACEPT), 2017, pp. 1-3, doi: 10.1109/ACEPT.2017.8168605.

[3] N. Jamal and O. Hohmeyer, "Solar resources' potential role in the development of renewable based electric power system by 2050: The case of Pakistan prospects of solar in Pakistan," 2014 International Conference on Energy Systems and Policies (ICESP), 2014, pp. 1-7, doi: 10.1109/ICESP.2014.7347005.

- [4] F. Muhammad, M. Waleed Raza, S. Khan, and F. Khan, "Different Solar Potential Co-Ordinates of Pakistan," *Innov Ener Res*, vol. 06, no. 02, 2017, doi: 10.4172/2576-1463.1000173.
- [5] S. Khan, H. F. Ashraf, E. Loxbo, and S. Johansson, "Analysis of Pakistan's Electric Power Sector," p. 51.
- [6] F. Muhammad, M. Waleed Raza, S. Khan, and F. Khan, "Different Solar Potential Co-Ordinates of Pakistan," *Innov Ener Res*, vol. 06, no. 02, 2017, doi: 10.4172/2576-1463.1000173.
- [7] "LESCO Tariff Electricity Unit Price," *LESCO*. [Online] Available:<https://lesco.pk/lesco-tariff/> (accessed Jul. 29, 2021).
- [8] "G3516B | 910kW-1300kW Natural Gas Generator | Cat | Caterpillar," [Online] Available: [https://www.cat.com/en\\_US/products/new/power-systems/electric-power](https://www.cat.com/en_US/products/new/power-systems/electric-power) (accessed Jul. 29, 2021).
- [9] "3512 Industrial Diesel Engines | Cat | Caterpillar,"[Online] Available:

[https://www.cat.com/en\\_US/products/new/power-systems/industrial](https://www.cat.com/en_US/products/new/power-systems/industrial/) (accessed Jul. 29, 2021).

### References

[10] International Energy Agency. Energy Access Outlook 2017: From Poverty to Prosperity; International Energy Agency: Paris, France, 2017.

[11] A. S. Khan and S. A. Chowdhury, "GHG emission reduction and global warming adaptation initiatives by UNFCCC," 2nd International Conference on the Developments in Renewable Energy Technology (ICDRET 2012), 2012, pp. 1-6.

[12] Omer, A.M. Energy, environment and sustainable development. Renew. Sustain. Energy Rev. 2008, 12, 2265–2300.

[13] I. Nassar, I. Elsayed and M. Abdella, "Optimization And Stability Analysis Of Offshore Hybrid Renewable Energy Systems," 2019 21st International Middle East Power Systems Conference (MEPCON), 2019, pp. 583-588, doi: 10.1109/MEPCON47431.2019.9007963.

[14] Asrari, A.; Ghasemi, A.; Javidi, M.H. Economic evaluation of hybrid renewable energy systems for rural electrification in Iran—A case study. Renew. Sustain. Energy Rev. 2012, 16, 3123–3130

# THANK YOU